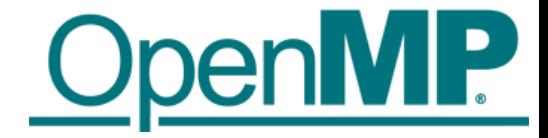

# OpenMP Offload Programming

Dr.-Ing. Michael Klemm Chief Executive Officer OpenMP Architecture Review Board

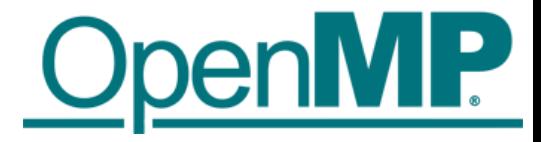

### Agenda

■OpenMP Architecture Review Board ■Introduction to OpenMP Offload Features ■ Case Study: NWChem TCE CCSD(T) ■ Detachable Tasks

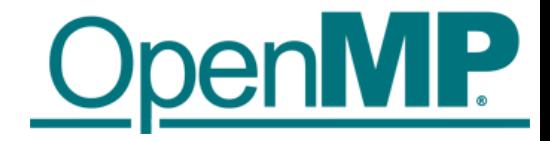

# Introduction to OpenMP Offload Features

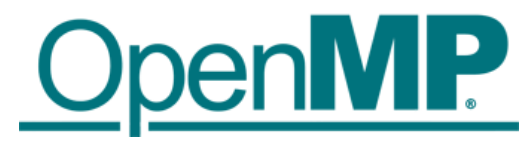

### Running Example for this Presentation: saxpy

```
void saxpy() {
    float a, x[SZ], y[SZ];
    // left out initialization
    double t = 0.0;
    double tb, te;
    tb = comp\_get\_wtime();
#pragma omp parallel for firstprivate(a)
    for (int i = 0; i < SZ; i++) {
        y[i] = a * x[i] + y[i];}
    te = comp\_get\_wtime();
    t = te - tb;printf("Time of kernel: %lf\n", t);
}
```
Timing code (not needed, just to have a bit more code to show  $\circledcirc$ )

This is the code we want to execute on a target device (i.e., GPU)

Timing code (not needed, just to have a bit more code to show  $\circledcirc$ )

Don't do this at home! Use a BLAS library for this!

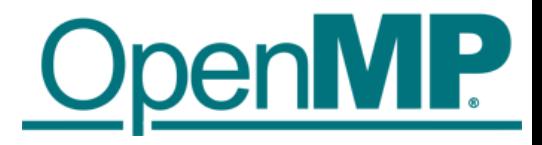

### Device Model

■As of version 4.0 the OpenMP API supports accelerators/coprocessors ■Device model:

- One host for "traditional" multi-threading
- Multiple accelerators/coprocessors of the same kind for offloading

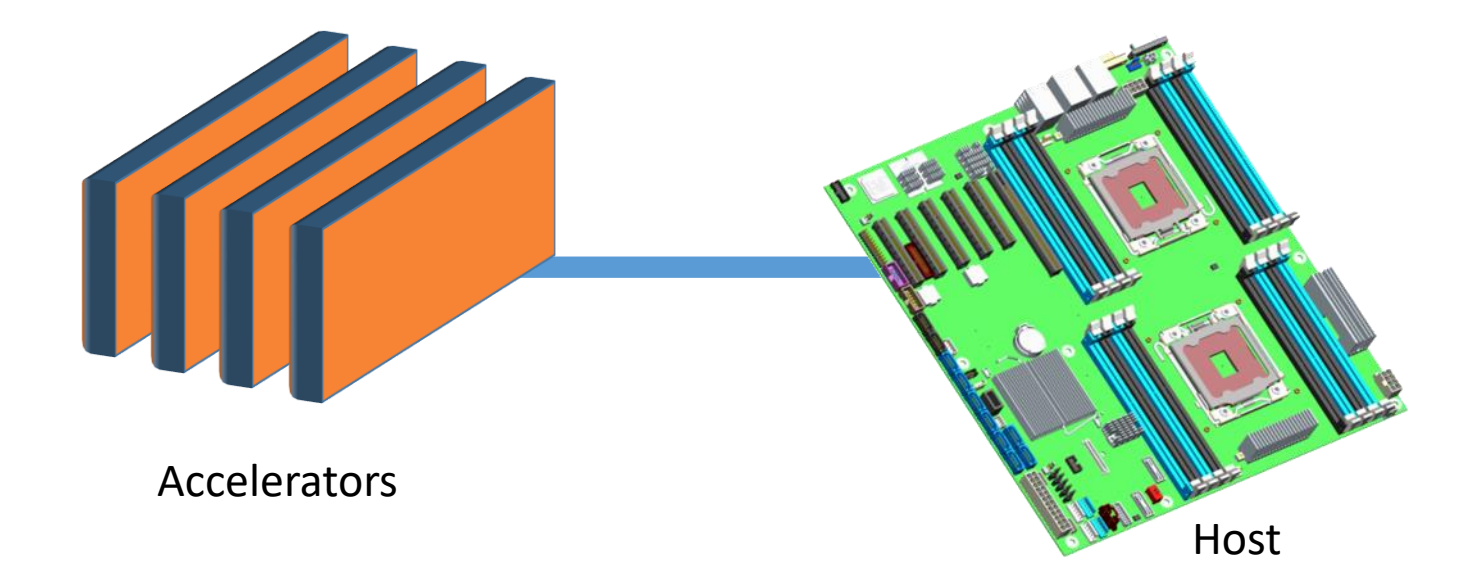

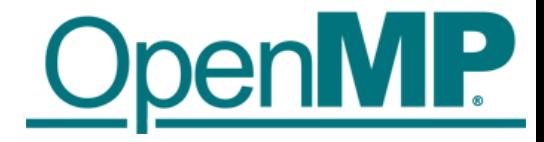

### Execution Model

#### ■ Offload region and data environment is lexically scoped

- Data environment is destroyed at closing curly brace
- **EXTERGHEER Allocated buffers/data are automatically released**

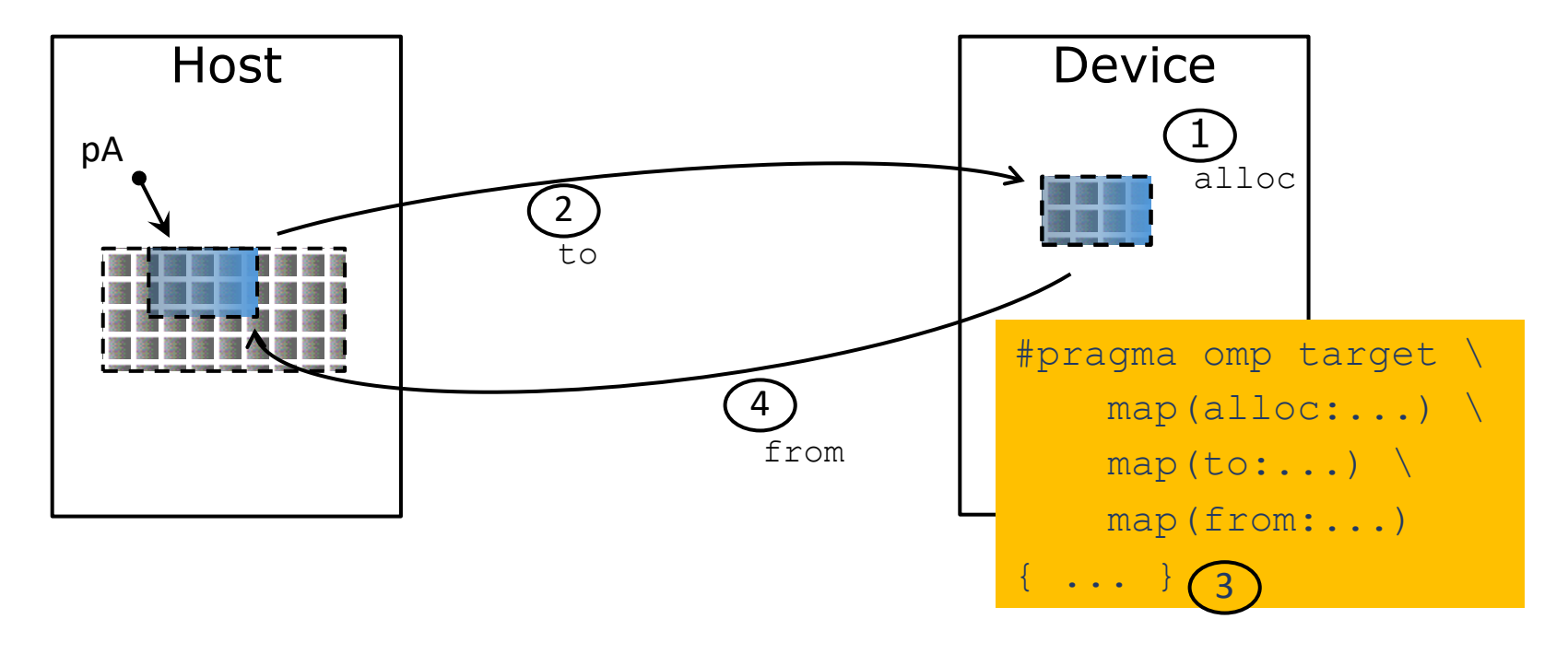

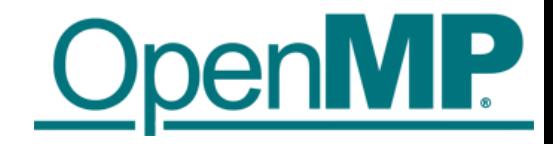

### OpenMP for Devices - Constructs

■ Transfer control and data from the host to the device

#### $\blacksquare$  Syntax (C/C++)

```
#pragma omp target [clause[[,] clause],…] 
structured-block
```
#### ■ Syntax (Fortran)

```
!$omp target [clause[[,] clause],…] 
structured-block
!$omp end target
```
#### ■ Clauses

```
device(scalar-integer-expression) 
map([{alloc | to | from | tofrom}:] list) 
if(scalar-expr)
```
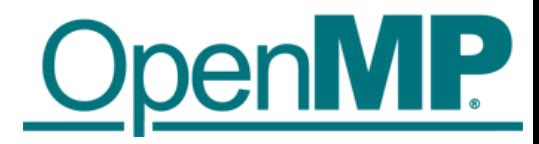

### Example: saxpy

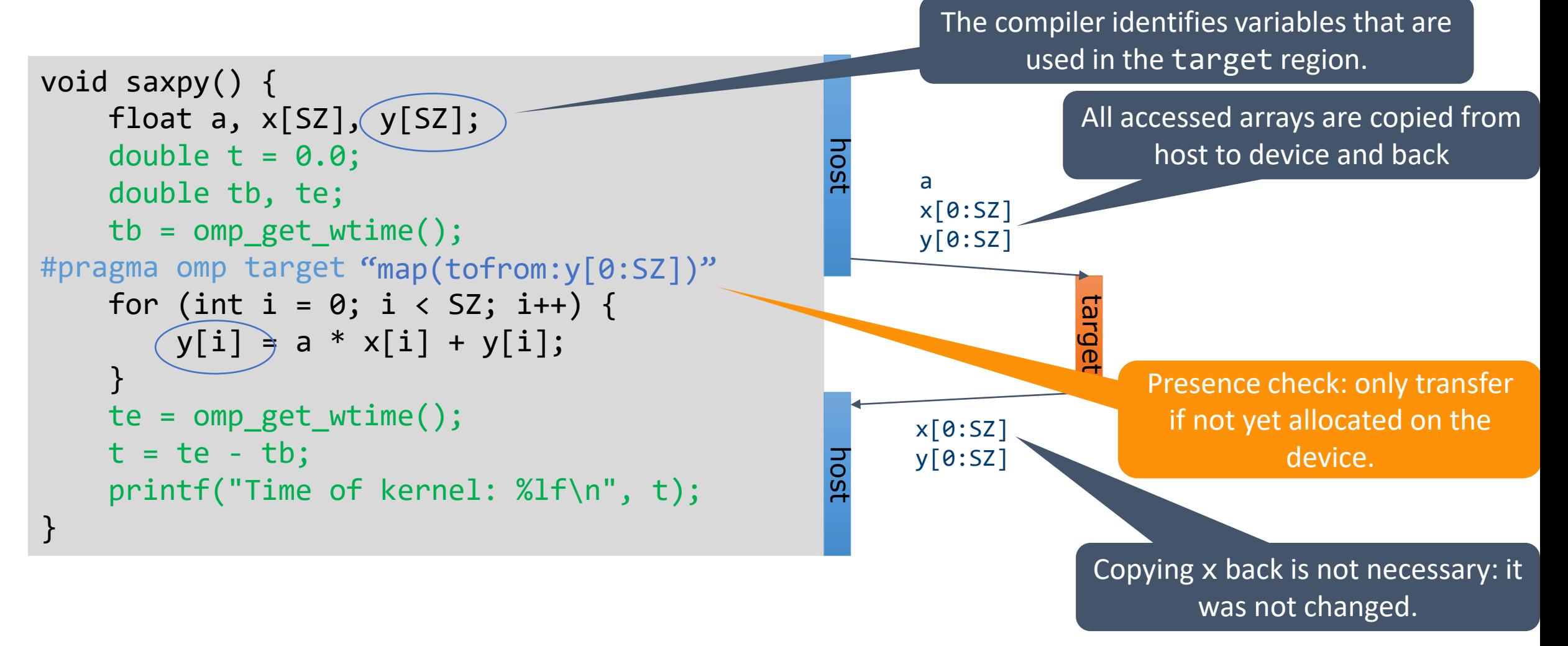

clang -fopenmp -fopenmp-targets=amdgcn-amd-amdhsa -Xopenmp-target=amdgcn-amd-amdhsa -march=gfx908

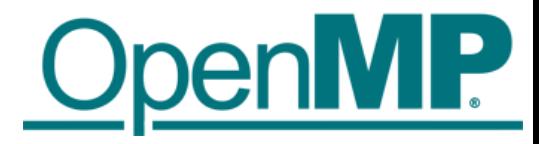

### Example: saxpy

The compiler identifies variables that are used in the target region.

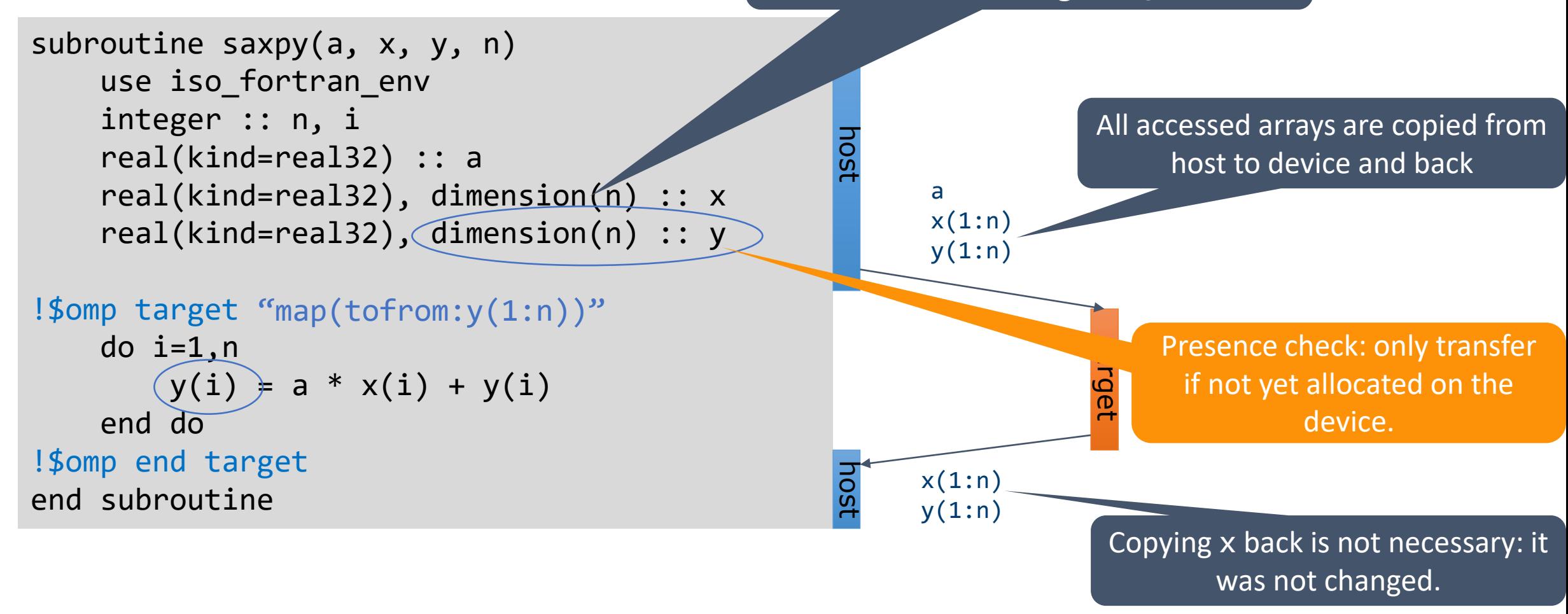

flang -fopenmp -fopenmp-targets=amdgcn-amd-amdhsa -Xopenmp-target=amdgcn-amd-amdhsa -march=gfx908

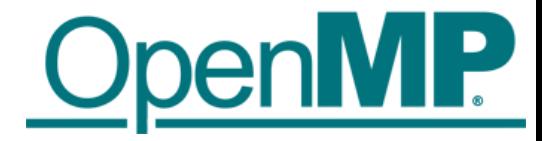

target

### Example: saxpy

```
void saxpy() {
    double a, x[SZ], y[SZ];
    double t = 0.0;
    double tb, te;
    tb = comp\_get\_wtime();
#pragma omp target map(to:x[0:SZ]) \setminusmap(tofrom:y[0:SZ])
    for (int i = 0; i < SZ; i++) {
        y[i] = a * x[i] + y[i];}
    te = comp\_get\_wtime();
    t = te - tb;printf("Time of kernel: %lf\n", t);
}
                                                    host
                                                    host
                                                         a
                                                         x[0:SZ]y[0:SZ]y[0:SZ]
```
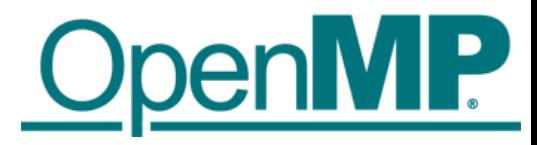

### Example: saxpy

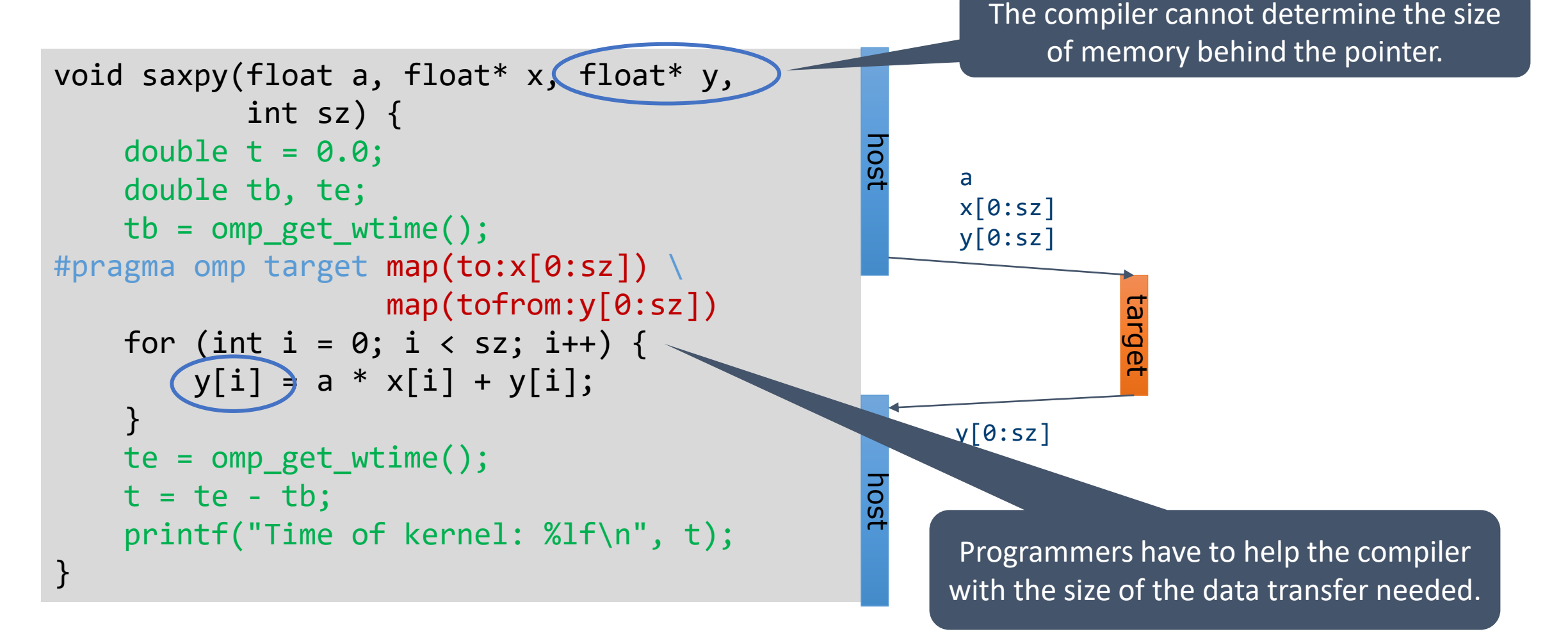

clang -fopenmp -fopenmp-targets=amdgcn-amd-amdhsa -Xopenmp-target=amdgcn-amd-amdhsa -march=gfx908

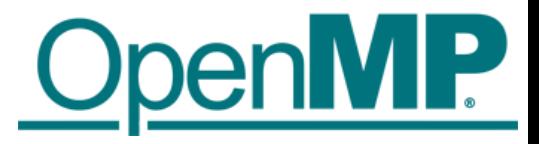

### Creating Parallelism on the Target Device

### ■The target construct transfers the control flow to the target device

- **Transfer of control is sequential and synchronous**
- This is intentional!

#### ■OpenMP separates offload and parallelism

- **Programmers need to explicitly create parallel regions on the target device**
- In theory, this can be combined with any OpenMP construct
- **IF In practice, there is only a useful subset of OpenMP features for a target device such** as a GPU, e.g., no I/O, limited use of base language features.

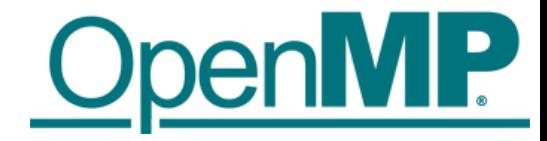

### Example: saxpy

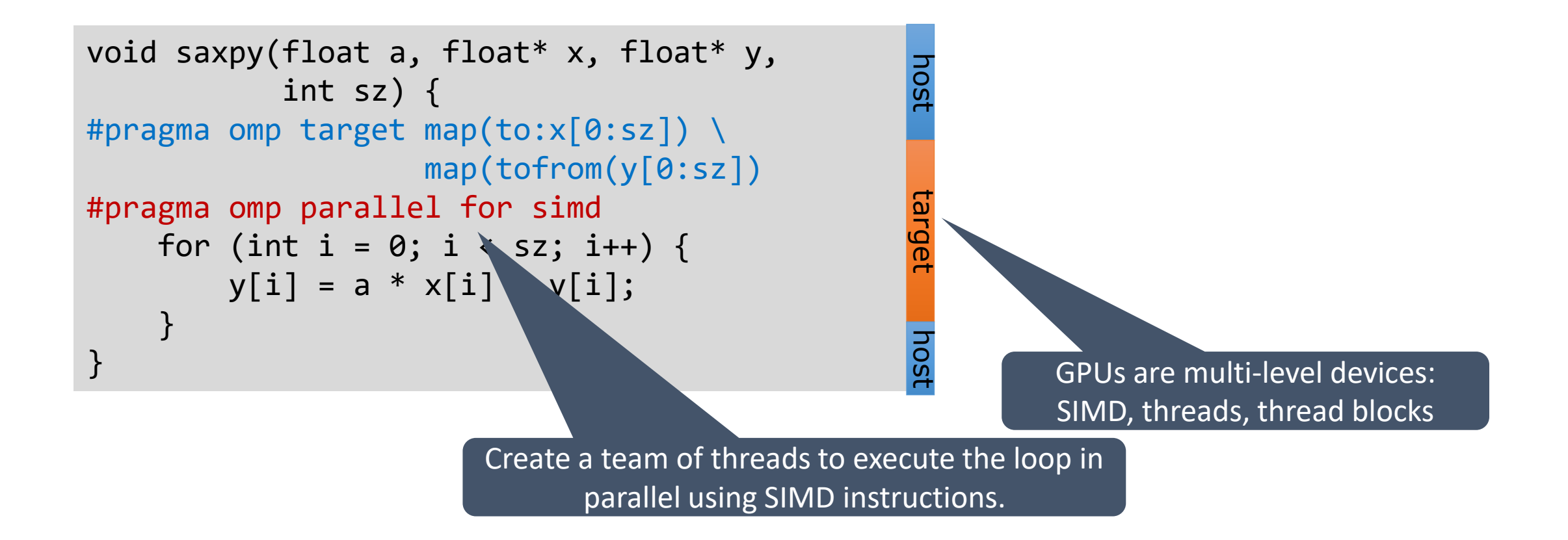

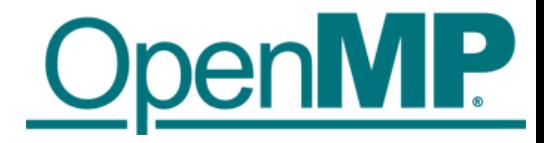

### teams Construct

■Support multi-level parallel devices

```
\blacksquareSyntax (C/C++):
```
#pragma omp teams [clause[[,] clause],…] *structured-block*

■Syntax (Fortran):

```
!$omp teams [clause[[,] clause],…] 
structured-block
```
#### ■ Clauses

```
num_teams(integer-expression), thread_limit(integer-expression)
default(shared | firstprivate | private none)
private(list), firstprivate(list), shared(list), reduction(operator:list)
```
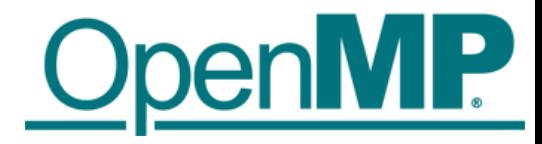

### Multi-level Parallel saxpy

#### ■ Manual code transformation

- **Tile the loops into an outer loop and an inner loop**
- Assign the outer loop to "teams" (OpenCL: work groups)
- **E** Assign the inner loop to the "threads" (OpenCL: work items)

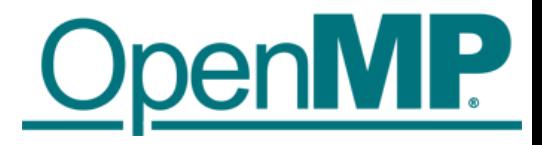

### Multi-level Parallel saxpy

#### ■ For convenience, OpenMP defines composite constructs to implement the required code transformations

```
void saxpy(float a, float* x, float* y, int sz) {
    #pragma omp target teams distribute parallel for simd \
            num teams(num blocks) map(to:x[0:sz]) map(tofrom:y[0:sz])
   for (int i = 0; i < sz; i++) {
       y[i] = a * x[i] + y[i];} 
}
```

```
subroutine saxpy(a, x, y, n)
   ! Declarations omitted
!$omp omp target teams distribute parallel do simd &
!$omp& num_teams(num_blocks) map(to:x) map(tofrom:y)
   do i=1,n
       y(i) = a * x(i) + y(i)end do
!$omp end target teams distribute parallel do simd
end subroutine
```
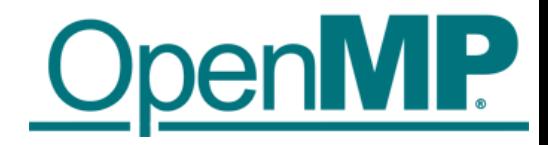

### Optimize Data Transfers

#### ■ Reduce the amount of time spent transferring data

- Use map clauses to enforce direction of data transfer.
- Use target data, target enter data, target exit data constructs to keep data environment on the target device.

```
void example() {
   float tmp[N], data in[N], float data out[N];
#pragma omp target data map(alloc:tmp[:N]) \
                        map(to:a[:N],b[:N])map(tofrom:c[:N]) 
    {
        zeros(tmp, N); 
        compute_kernel_1(tmp, a, N); // uses target
        saxyy(2.0f, tmp, b, N);compute kernel 2(tmp, b, N); // uses target
        saxpy(2.0f, c, tmp, N);
} }
                                                     void zeros(float* a, int n) {
                                                     #pragma omp target teams distribute parallel for
                                                         for (int i = 0; i < n; i++)a[i] = 0.0f;}
                                                     void saxpy(float a, float* y, float* x, int n) {
                                                     #pragma omp target teams distribute parallel for
                                                         for (int i = 0; i < n; i++)y[i] = a * x[i] + y[i];}
```
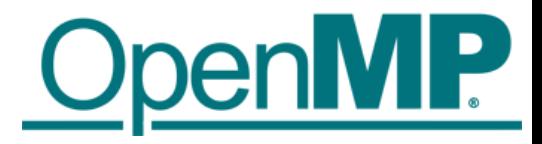

### target data Construct Syntax

■ Create scoped data environment and transfer data from the host to the device and back

#### $\blacksquare$  Syntax (C/C++)

```
#pragma omp target data [clause[[,] clause],…] 
structured-block
```
#### ■ Syntax (Fortran)

```
!$omp target data [clause[[,] clause],…] 
structured-block
!$omp end target data
```
#### ■ Clauses

```
device(scalar-integer-expression) 
map([{alloc | to | from | tofrom | release | delete}:] list) 
if(scalar-expr)
```
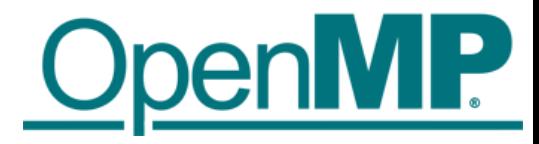

### target update Construct Syntax

■ Issue data transfers to or from existing data device environment

#### $\blacksquare$  Syntax (C/C++)

```
#pragma omp target update [clause[[,] clause],…]
```
#### ■ Syntax (Fortran)

```
!$omp target update [clause[[,] clause],…]
```
#### ■ Clauses

```
device(scalar-integer-expression)
to(list)
from(list)
if(scalar-expr)
```
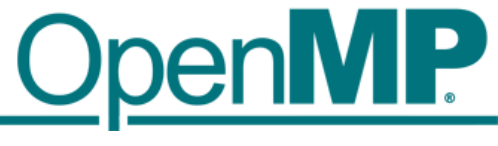

## Example: target data and target update

```
#pragma omp target data device(0) map(alloc:tmp[:N]) map(to:input[:N)) map(from:res)
  {
#pragma omp target device(0) 
#pragma omp parallel for
    for (i=0; i< N; i++)tmp[i] = some computation(input[i], i);
```

```
update_input_array_on_the_host(input);
```

```
#pragma omp target update device(0) to(input[:N])
```

```
#pragma omp target device(0) 
#pragma omp parallel for reduction(+:res)
    for (i=0; i< N; i++)res += final_computation(input[i], tmp[i], i)
  }
```
host

target

host

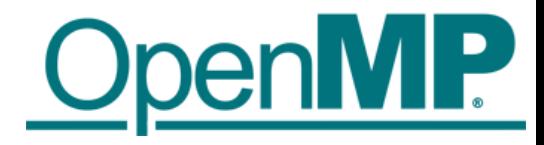

### Asynchronous Offloads

■ OpenMP target constructs are synchronous by default

- The encountering host thread awaits the end of the target region before continuing
- The nowait clause makes the target constructs asynchronous (in OpenMP speak: they become an OpenMP task)

```
#pragma omp task
    init data(a);
#pragma omp target map(to:a[:N]) map(from:x[:N]) nowait
    compute 1(a, x, N);#pragma omp target map(to:b[:N]) map(from:z[:N]) nowait
    compute 3(b, z, N);
#pragma omp target map(to:y[:N]) map(to:z[:N]) nowait
    compute 4(z, x, y, N);
#pragma omp taskwait
                                                              depend(in:a) depend(out:x)
                                                              depend(out:y)
                                                              depend(in:x) depend(in:y)
                                                              depend(out:a)
```
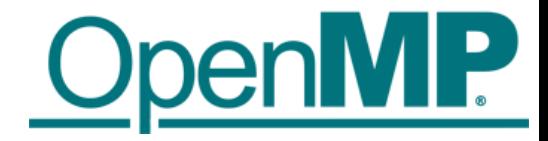

# Case Study: NWChem TCE CCSD(T)

TCE: Tensor Contraction Engine CCSD(T): Coupled-Cluster with Single, Double, and perturbative Triple replacements

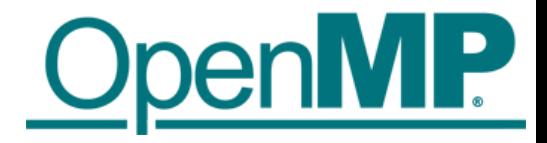

### NWChem

- Computational chemistry software package
	- **E** Quantum chemistry
	- **E** Molecular dynamics
- Designed for large-scale supercomputers
- ■Developed at the EMSL at PNNL
	- **EMSL: Environmental Molecular Sciences Laboratory**
	- PNNL: Pacific Northwest National Lab
- ■URL: http://www.nwchem-sw.org

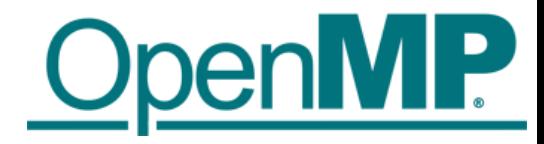

### Finding Offload Candidates

■ Requirements for offload candidates

- Compute-intensive code regions (kernels)
- Highly parallel
- Compute scaling stronger than data transfer, e.g., compute  $O(n^3)$  vs. data size  $O(n^2)$

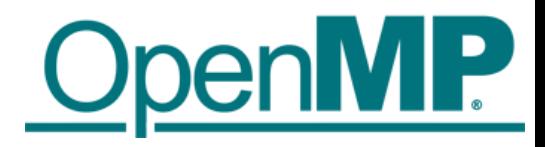

### Example Kernel (1 of 27 in total)

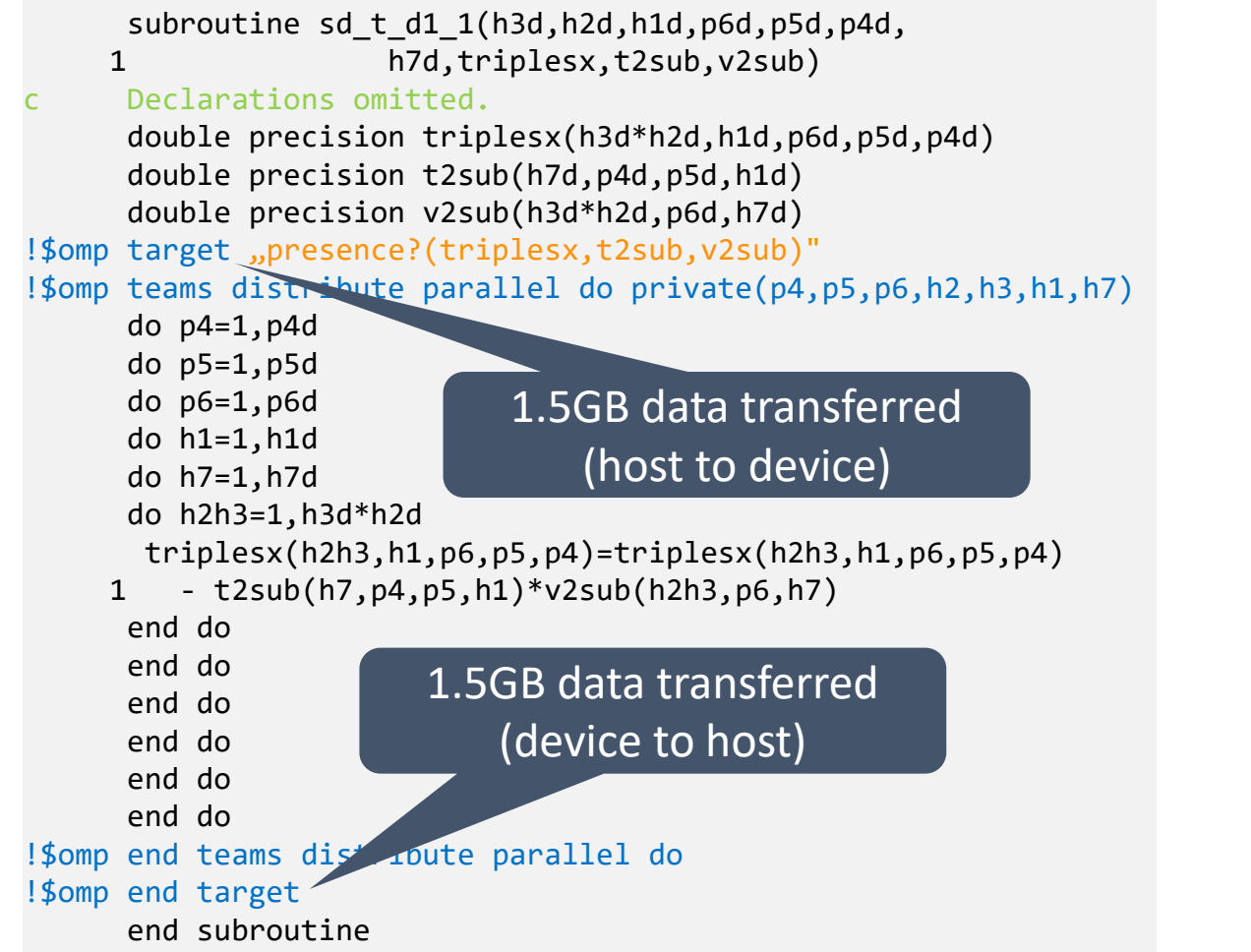

- All kernels have the same structure
- 7 perfectly nested loops
- Some kernels contain inner product loop (then, 6 perfectly nested loops)
- Trip count per loop is equal to "tile size" (20-30 in production)
- Naïve data allocation (tile size 24)
	- Per-array transfer for each target construct
	- triplesx: 1458 MB
	- t2sub, v2sub: 2.5 MB each

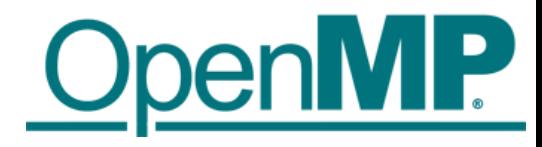

### Invoking the Kernels / Data Management

#### ■Simplified pseudo-code ■ ■ Reduced data transfers:

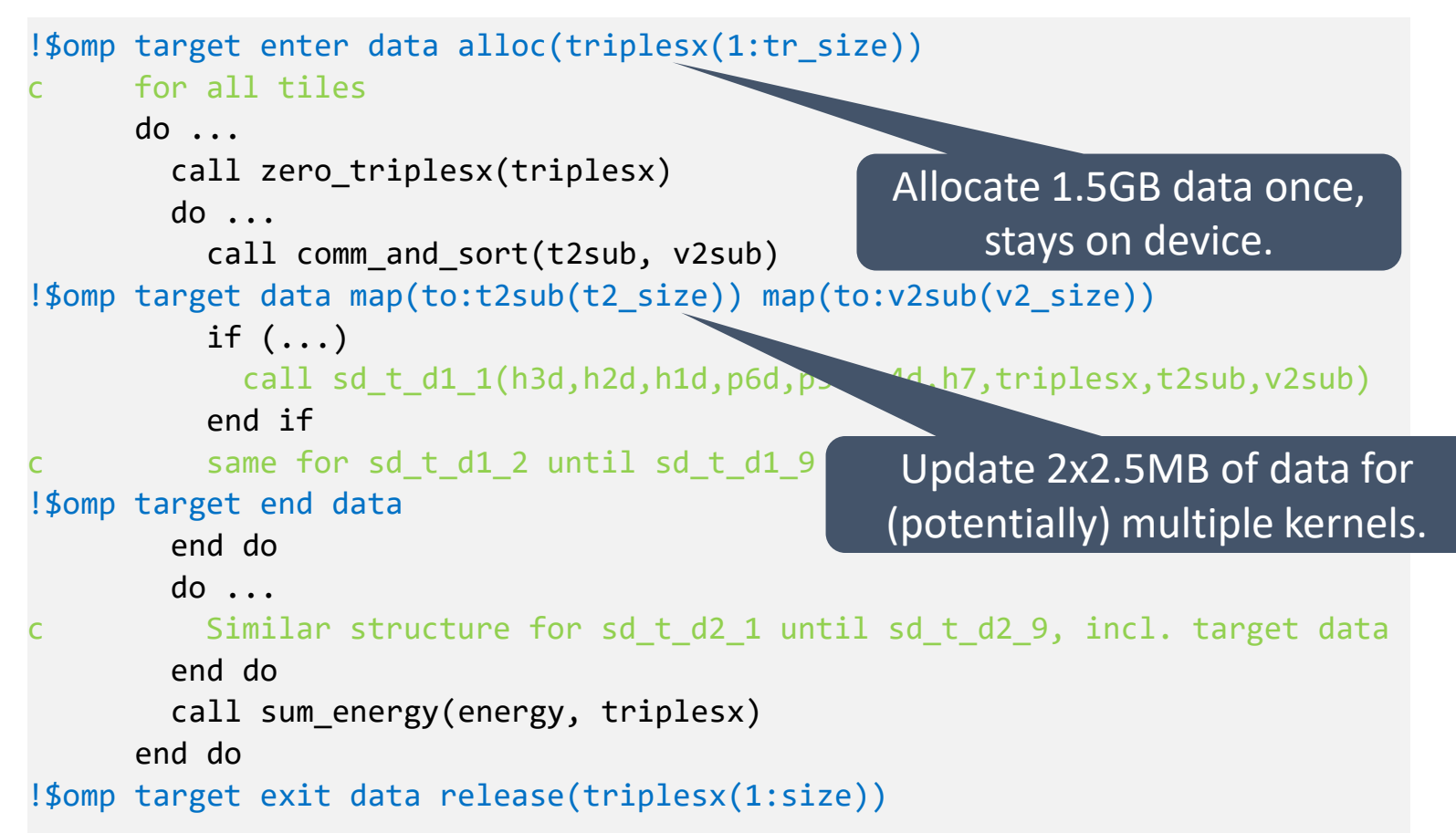

- triplesx:
	- allocated once
	- always kept on the target
- t2sub, v2sub:
	- allocated after comm.
	- kept for (multiple) kernel invocations

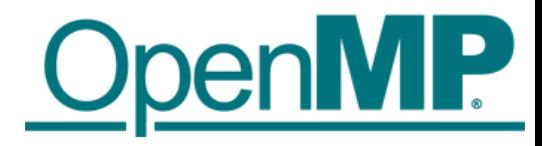

### Invoking the Kernels / Data Management

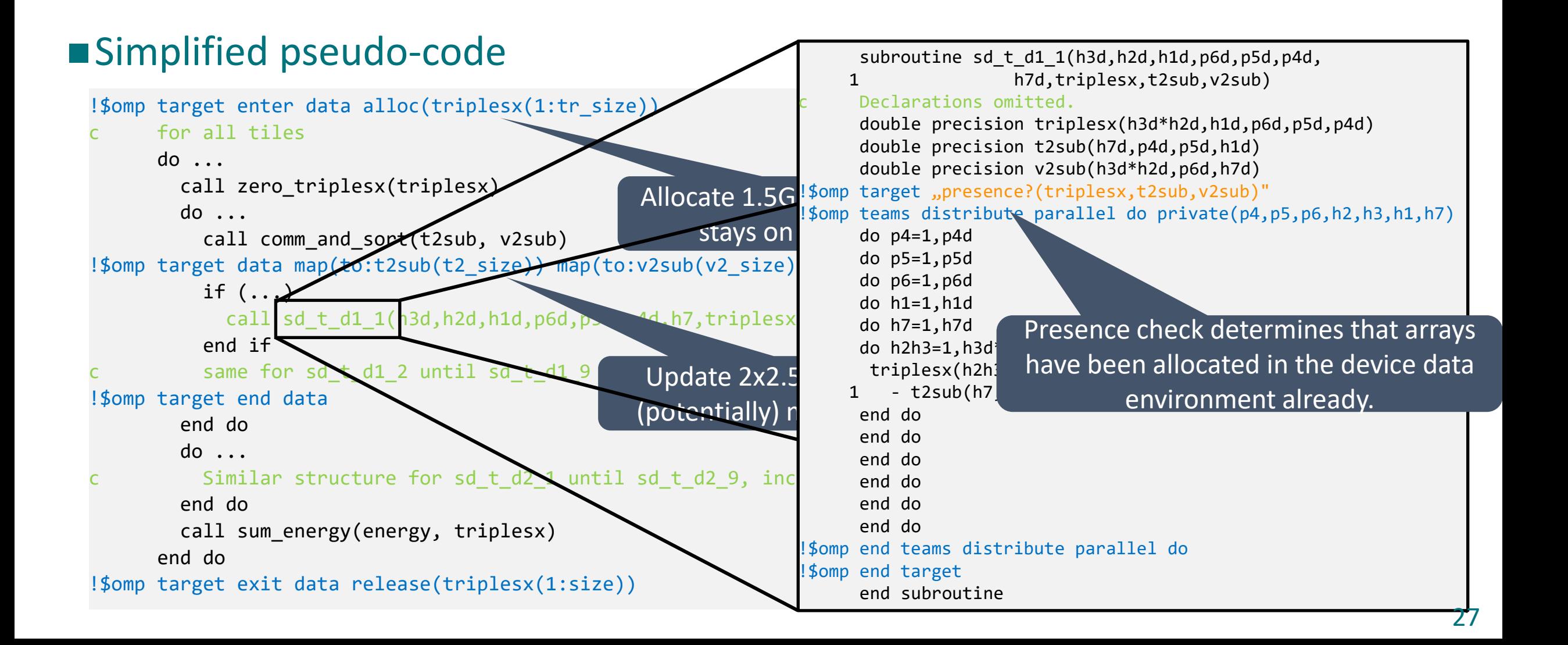

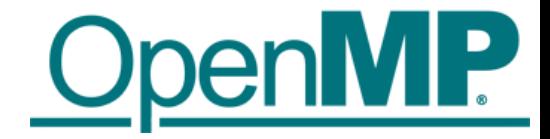

# Advanced Task Synchronization

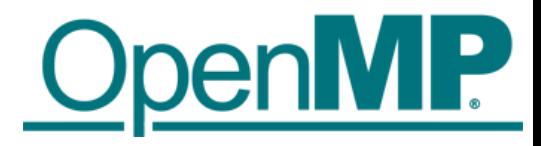

### Asynchronous API Interaction

■ Some APIs are based on asynchronous operations

- MPI asynchronous send and receive
- Asynchronous I/O
- HIP, CUDA and OpenCL stream-based offloading
- In general: any other API/model that executes asynchronously with OpenMP (tasks)

■ Example: CUDA memory transfers

```
do_something();
cudaMemcpyAsync(dst, src, nbytes, cudaMemcpyDeviceToHost, stream);
do_something_else();
cudaStreamSynchronize(stream);
do other important stuff(dst);
```
- Programmers need a mechanism to marry asynchronous APIs with the parallel task model of OpenMP
	- How to synchronize completions events with task execution?

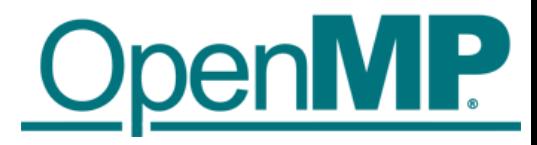

### Try 1: Use just OpenMP Tasks

```
void cuda_example() {
#pragma omp task // task A
    {
        do_something();
        cudaMemcpyAsync(dst, src, nbytes, cudaMemcpyDeviceToHost, stream);
    }
    #pragma omp task // task B
    {
        do_something_else();
    }
    #pragma omp task // task C
    {
        cudaStreamSynchronize(stream);
        do other important stuff(dst);
    }
}
                                      Race condition between the tasks A & C,
                                      task C may start execution before
                                      task A enqueues memory transfer.
```
#### ■This solution does not work!

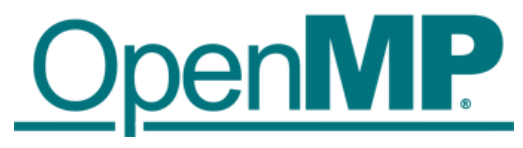

### Try 2: Use just OpenMP Tasks Dependences

```
void cuda_example() {
#pragma omp task depend(out:stream) // task A
    {
        do_something();
        cudaMemcpyAsync(dst, src, nbytes, cudaMemcpyDeviceToHost, stream);
    }
    #pragma omp task // task B
    {
        do_something_else();
    }
    #pragma omp task depend(in:stream) // task C
    {
        cudaStreamSynchronize(stream);
        do_other_important_stuff(dst);
    }
}
                                                     Synchronize execution of tasks through dependence.
                                                     May work, but task C will be blocked waiting for 
                                                     the data transfer to finish
```
#### ■ This solution may work, but

- takes a thread away from execution while the system is handling the data transfer.
- may be problematic if called interface is not thread-safe

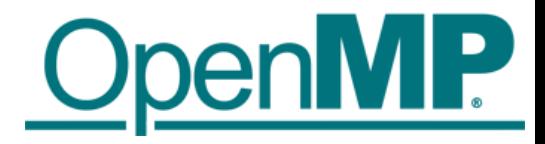

### OpenMP Detachable Tasks

■OpenMP 5.0 introduces the concept of a detachable task

- Task can detach from executing thread without being "completed"
- Regular task synchronization mechanisms can be applied to await completion of a detached task
- Runtime API to complete a task

■ Detached task events: omp\_event\_t datatype ■ Detached task clause: detach (event) ■Runtime API: void omp\_fulfill\_event(omp\_event\_t \*event)

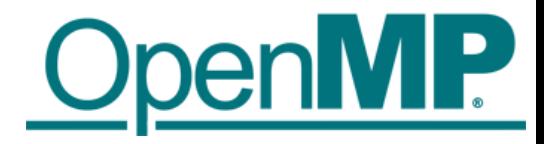

### Detaching Tasks

```
omp event t *event;
void detach_example() {
#pragma omp task detach(event)
                {
                             important code();
                }
                #pragma omp taskwait
}
                   \begin{picture}(20,20) \put(0,0){\line(1,0){10}} \put(15,0){\line(1,0){10}} \put(15,0){\line(1,0){10}} \put(15,0){\line(1,0){10}} \put(15,0){\line(1,0){10}} \put(15,0){\line(1,0){10}} \put(15,0){\line(1,0){10}} \put(15,0){\line(1,0){10}} \put(15,0){\line(1,0){10}} \put(15,0){\line(1,0){10}} \put(15,0){\line(1,0){10}} \put(15,0){\line(1\bigcirc(4)
```
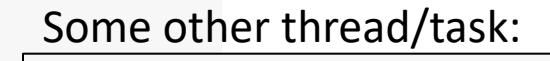

 $comp_fulfill\_event(event);$   $(3)$ 

- 1. Task detaches
- 2. taskwait construct cannot complete
- 3. Signal event for completion
- 4. Task completes and taskwait can continue

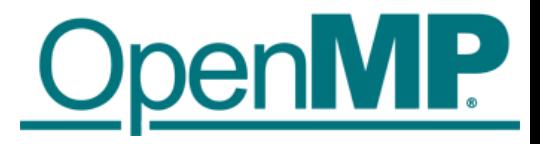

### Putting It All Together

```
void CUDART CB callback(cudaStream t stream, cudaError t status, void *cb dat) {
 \overline{3} omp_fulfill_event((omp_event_t<sup>-*</sup>) cb_data);
}
void cuda_example() {
      omp event t *cuda event;
#pragma omp task detach(cuda_event) // task A
      {
            do_something();
            cudaMemcpyAsync(dst, src, nbytes, cudaMemcpyDeviceTpHost, stream);
            cudaStreamAddCallback(stream, callback, cuda event, 0);
      }
#pragma omp task // task B
            do_something_else();
#pragma omp taskwait\bigcirc Q \bigcirc Q#pragma omp task // task C
      {
            do other important stuff(dst);
} }
  \begin{picture}(20,20) \put(0,0){\line(1,0){10}} \put(15,0){\line(1,0){10}} \put(15,0){\line(1,0){10}} \put(15,0){\line(1,0){10}} \put(15,0){\line(1,0){10}} \put(15,0){\line(1,0){10}} \put(15,0){\line(1,0){10}} \put(15,0){\line(1,0){10}} \put(15,0){\line(1,0){10}} \put(15,0){\line(1,0){10}} \put(15,0){\line(1,0){10}} \put(15,0){\line(11. Task A detaches
                                                                               2. taskwait does not continue
                                                                               3. When memory transfer completes, callback is
                                                                                     invoked to signal the event for task completion
                                                                               4. taskwait continues, task C executes
```
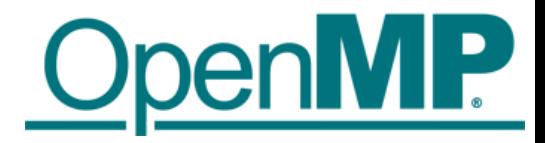

### Removing the taskwait Construct

```
void CUDART_CB callback(cudaStream_t stream, cudaError_t status, void *cb_dat) {
 omp_fulfill_event((omp_event_t *) cb_data);

}
void cuda_example() {
    omp_event_t *cuda_event;
#pragma omp task depend(out:dst) detach(cuda event) // task A
    {
        do_something();
        cudaMemcpyAsync(dst, src, nbytes, cudaMemcpyDeviceTpHost, stream);
        cudaStreamAddCallback(stream, callback, cuda_event, 0);
    }
#pragma omp task // task B
        do_something_else();
#pragma omp task depend(in:dst) \bigcap // task C
    {
        do other important stuff(dst);
} }
 \bigcirc\circledS1. Task A detaches and task C will not execute because
                                                          of its unfulfilled dependency on A
                                                      2. When memory transfer completes, callback is
                                                          invoked to signal the event for task completion
                                                      3. Task A completes and C's dependency is fulfilled
```
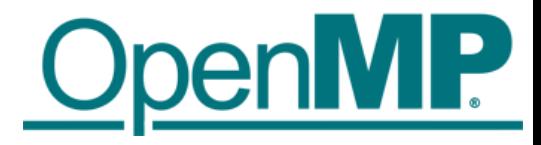

### Summary

■ OpenMP API is ready to use Intel discrete GPUs for offloading compute

- Mature offload model w/ support for asynchronous offload/transfer
- **Tightly integrates with OpenMP multi-threading on the host**
- More, advanced features (not covered here)
	- **E** Memory management API
	- **E** Interoperability with native data management
	- **E** Interoperability with native streaming interfaces
	- Unified shared memory support
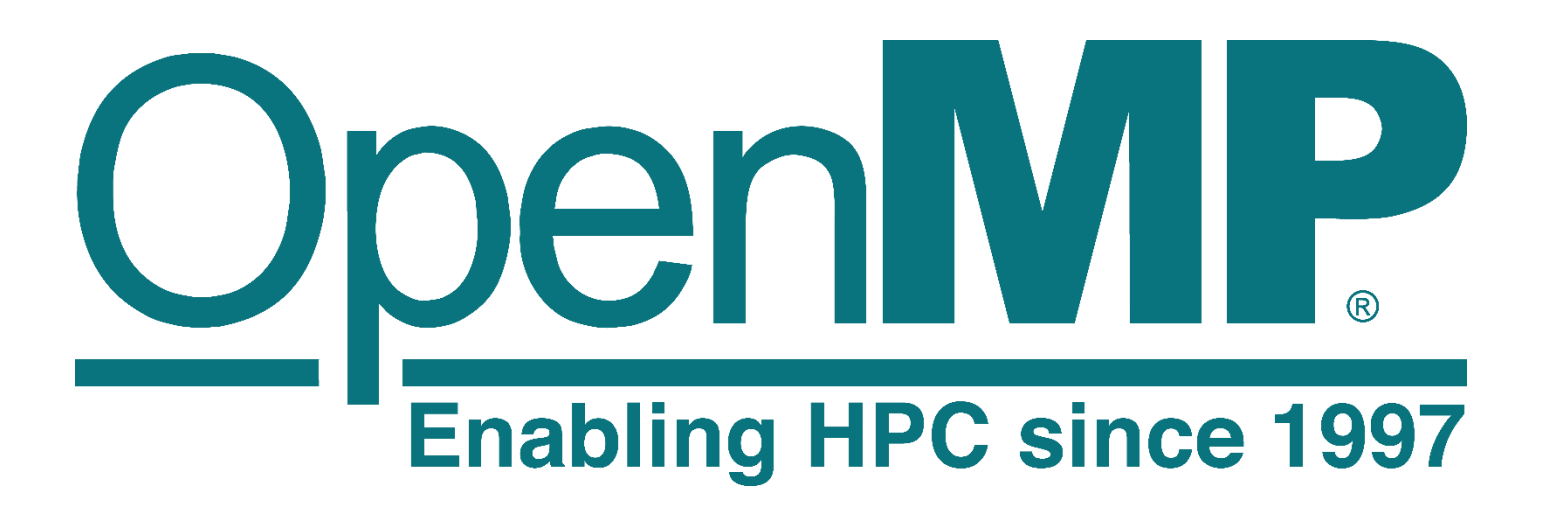

Visit www.openmp.org for more information

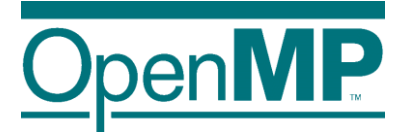

# **Tools for OpenMP Programming**

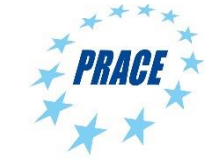

**Advanced OpenMP**

### **OpenMP Tools**

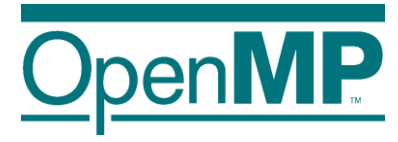

### ■ Correctness Tools

- →ThreadSanitizer
- $\rightarrow$ Intel Inspector XE (or whatever the current name is)

- Performance Analysis
	- → Performance Analysis basics
	- $\rightarrow$ Overview on available tools

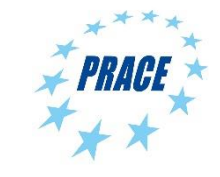

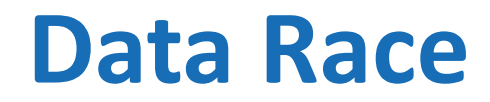

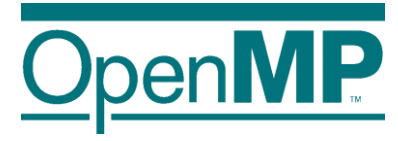

■ Data Race: the typical OpenMP programming error, when:

- $\rightarrow$ two or more threads access the same memory location, and
- $\rightarrow$  at least one of these accesses is a write, and
- $\rightarrow$ the accesses are not protected by locks or critical regions, and
- $\rightarrow$ the accesses are not synchronized, e.g. by a barrier.
- Non-deterministic occurrence: e.g. the sequence of the execution of parallel loop iterations is non-deterministic
- →In many cases *private* clauses, *barriers* or *critical regions* are missing ■ Data races are hard to find using a traditional debugger

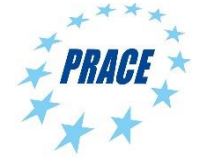

### **ThreadSanitizer: Overview**

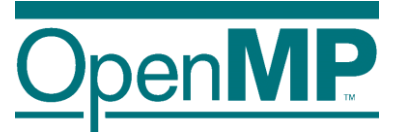

■ Correctness checking for threaded applications

■ Integrated in clang and gcc compiler

 $\blacksquare$  Low runtime overhead:  $2x - 15x$ 

■ Used to find data races in browsers like Chrome and Firefox

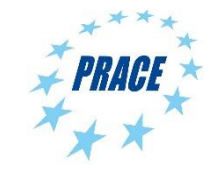

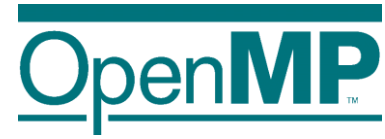

# **ThreadSanitizer: Usage**

module load clang

Module in Aachen. [https://pruners.github.io](https://pruners.github.io/)

• Compile the program with clang compiler: clang –fsanitize=thread –fopenmp –g myprog.c –o myprog clang++ –fsanitize=thread –fopenmp –g myprog.cpp –o myprog gfortran –fsanitize=thread –fopenmp –g myprog.f –c clang –fsanitize=thread –fopenmp –lgfortran myprog.o –o myprog Fortran

• Execute:

OMP NUM THREADS=4 ./myprog

• Understand and correct the detected threading errors

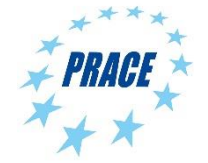

C

 $C++$ 

## **ThreadSanitizer: Example**

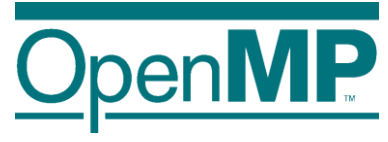

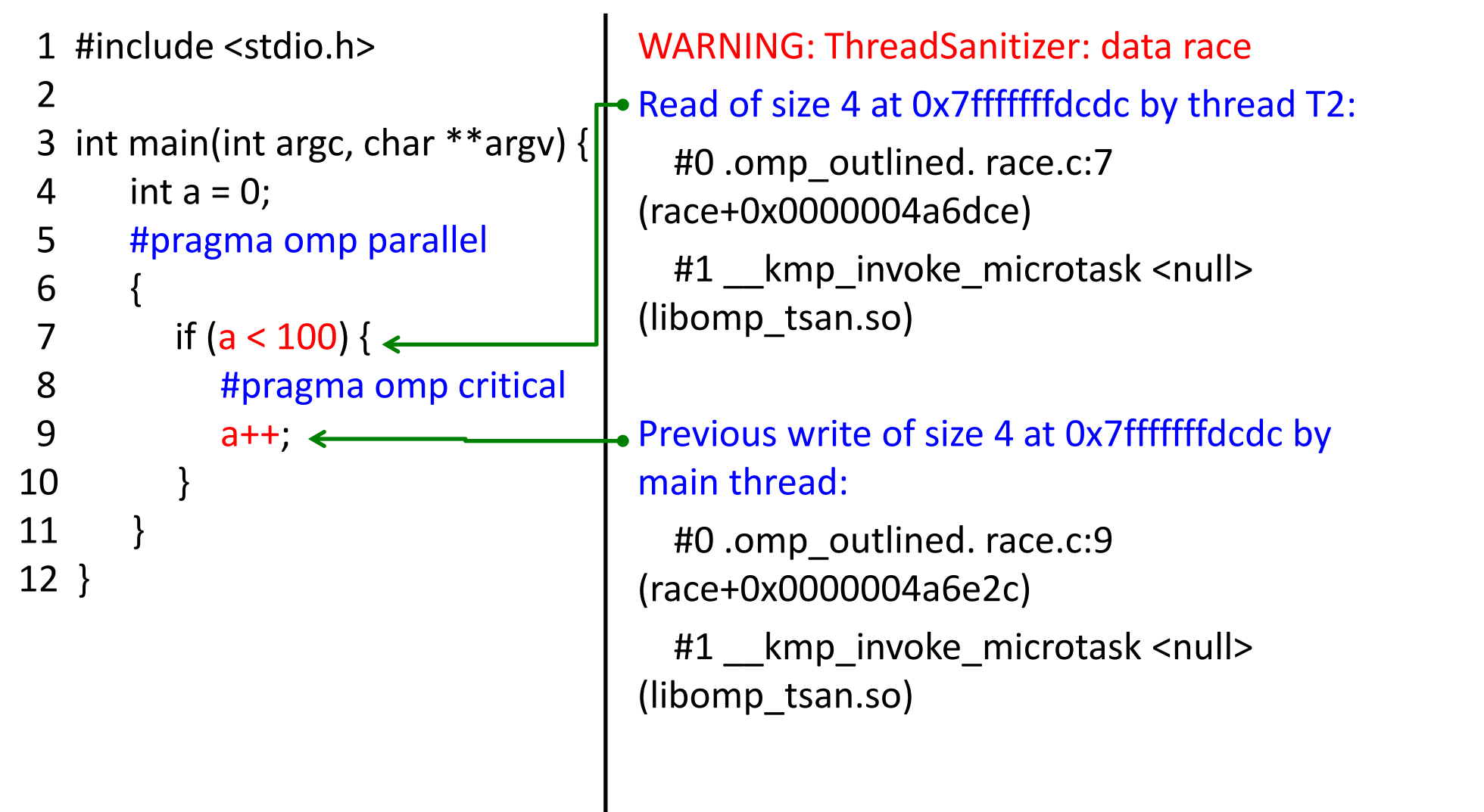

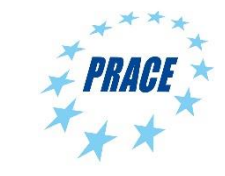

### **Intel Inspector XE**

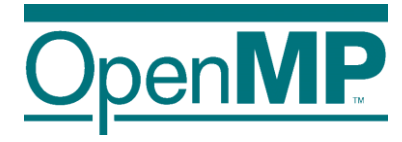

- Detection of
	- →Memory Errors
	- $\rightarrow$ Deadlocks
	- →Data Races
- Support for
	- →WIN32-Threads, Posix-Threads, Intel Threading Building Blocks and OpenMP
- **■** Features
	- $\rightarrow$ Binary instrumentation gives full functionality
	- →Independent stand-alone GUI for Windows and Linux

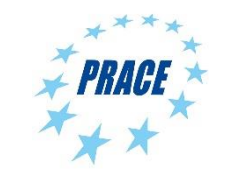

# **PI example / 1**

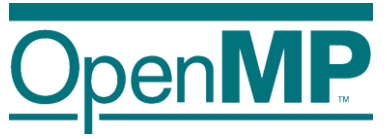

#### **double f(double x) {**

```
return (4.0 / (1.0 + x*x));
```
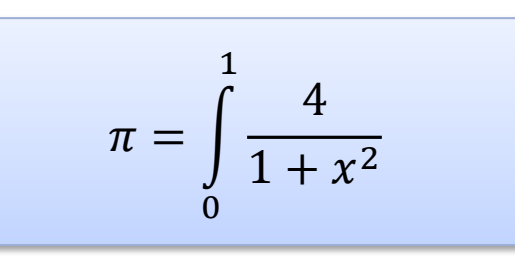

```
double CalcPi (int n)
{
  const double fH = 1.0 / (double) n;
  double fSum = 0.0;
  double fX;
  int i;
```

```
#pragma omp parallel for private(fX,i) reduction(+:fSum)
  for (i = 0; i < n; i++){
    fX = fH * ((double)i + 0.5);
     fSum += f(fX);
  }
  return fH * fSum;
```
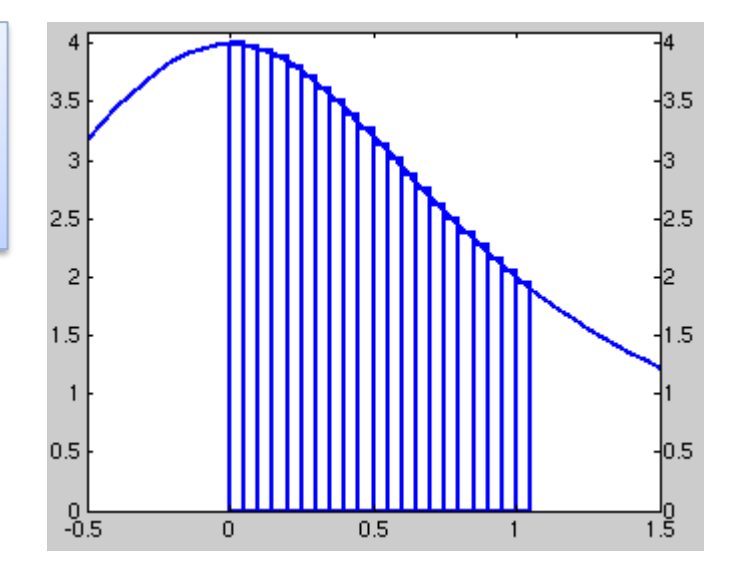

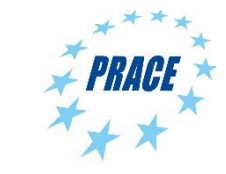

**}**

**}**

# **PI example / 2**

```
double f(double x)
{
```

```
return (4.0 / (1.0 + x*x));
```

```
double CalcPi (int n)
{
```

```
const double fH = 1.0 / (double) n;
double fSum = 0.0;
double fX;
int i;
```

```
#pragma omp parallel for private(fX,i) reduction(+:fSum)
  for (i = 0; i < n; i++){
    fX = fH * ((double)i + 0.5);fSum += f(fX);
  }
  return fH * fSum;
```
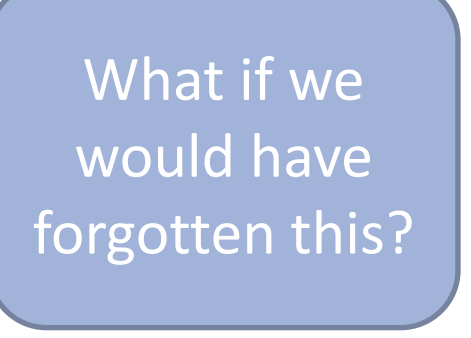

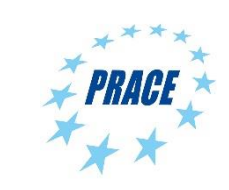

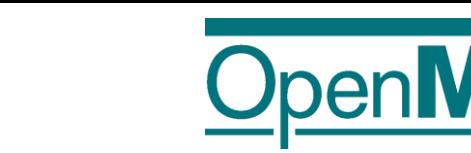

9

**}**

**}**

# **Inspector XE: create project / 1**

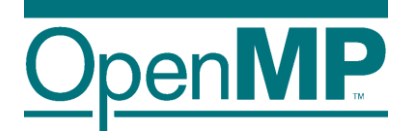

#### \$ module load Inspector ; inspxe-gui

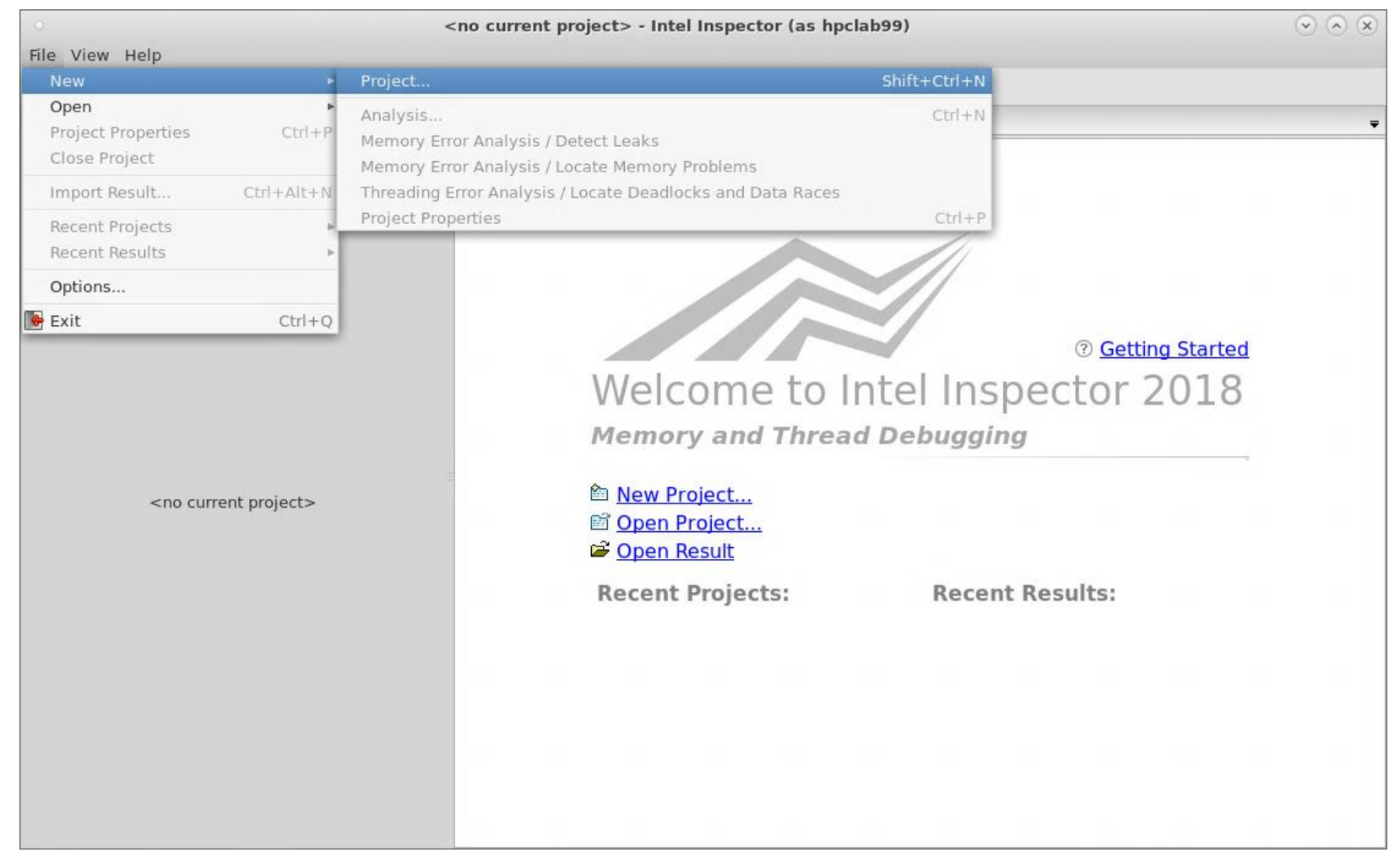

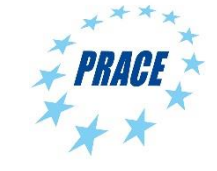

### **Inspector XE: create project / 2**

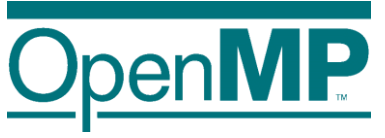

- ensure that multiple threads are used
- choose a small dataset (really!), execution time can increase 10X – 1000X

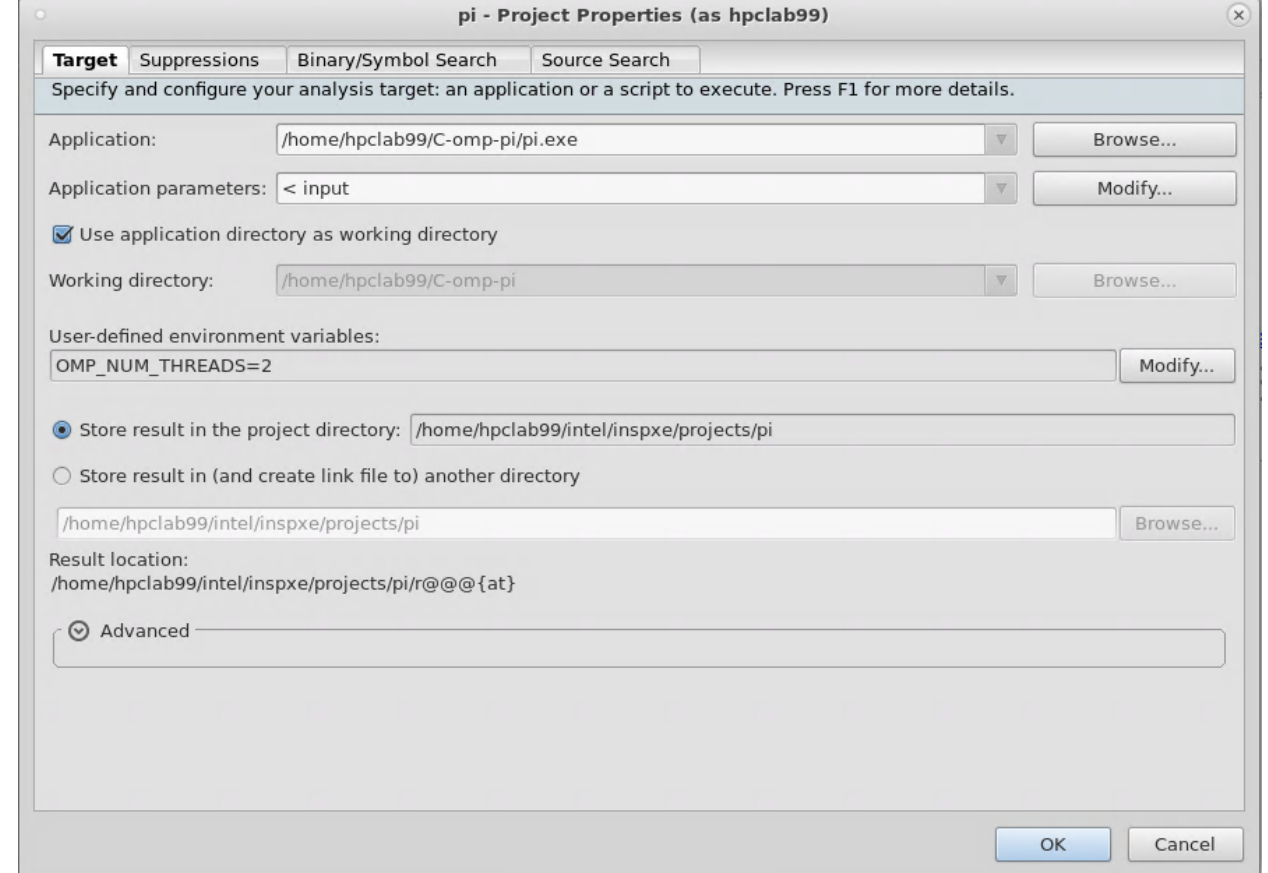

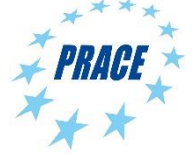

# **Inspector XE: configure analysis**

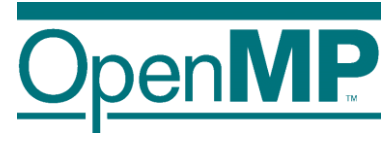

Threading Error Analysis Modes

- 1. Detect Deadlocks
- 2. Detect Deadlocks and Data Races
- 3. Locate Deadlocks and Data Races

more details, more overhead

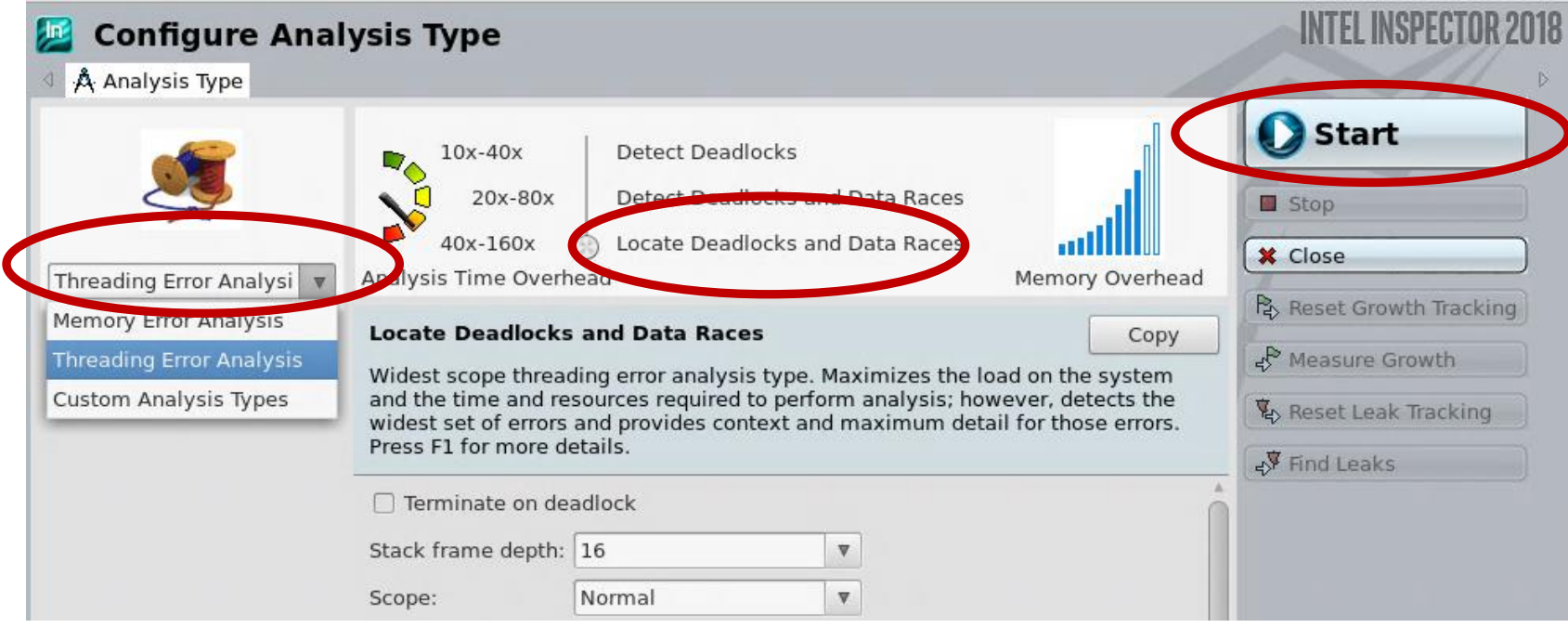

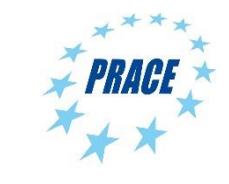

# **Inspector XE: results / 1**

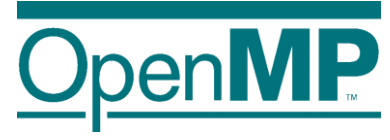

 $\cap$   $\cap$   $\cap$ 

#### 1 detected problems

- 2 filters
- 3 code location
- Timeline 4

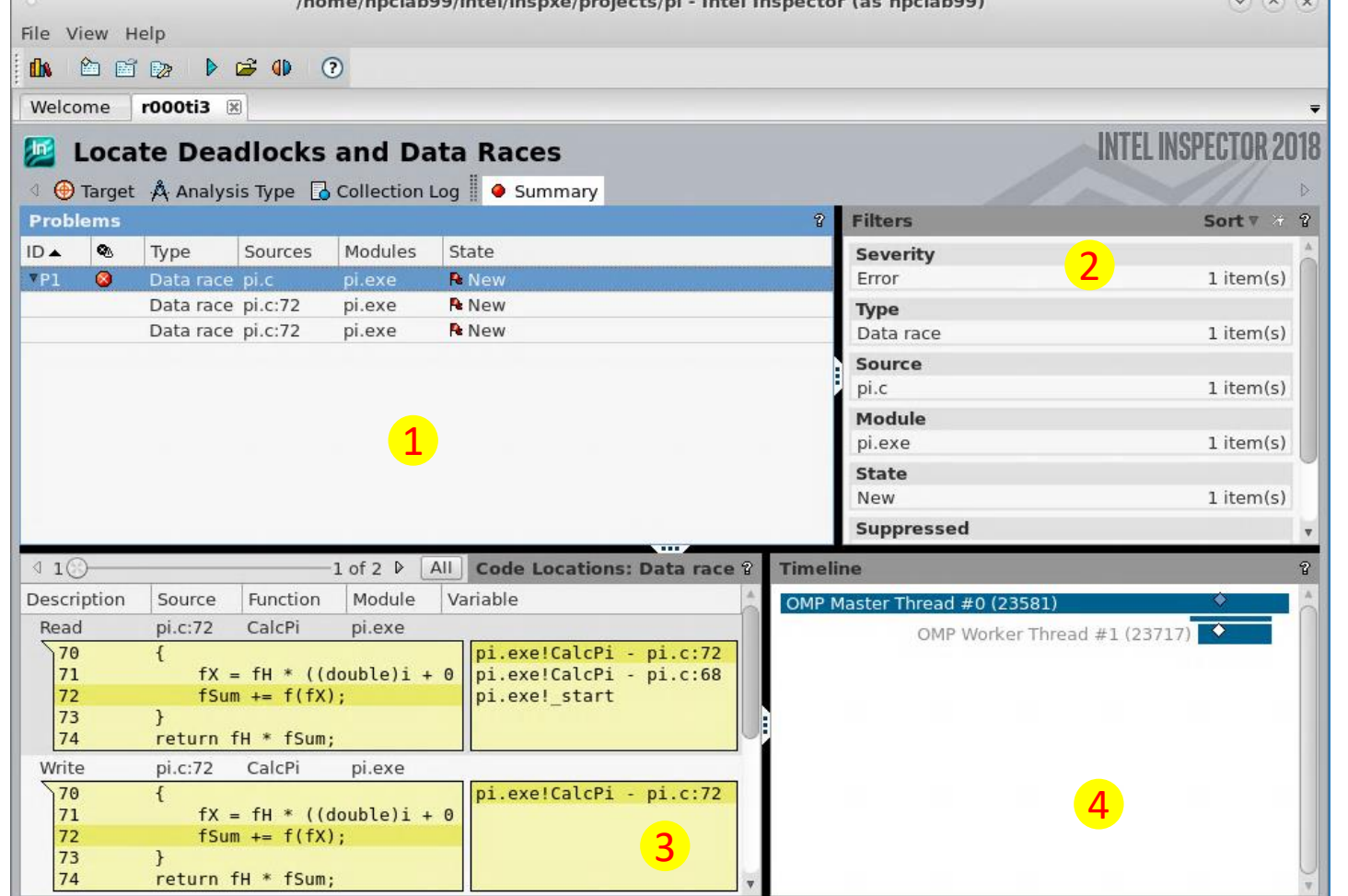

a dead - boodies - ble care termines to be the line of the construction for the definition

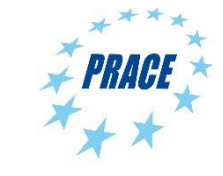

# **Inspector XE: results / 2**

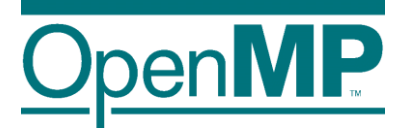

- 1 Source Code producing the issue double click opens an editor
- 2 Corresponding Call Stack

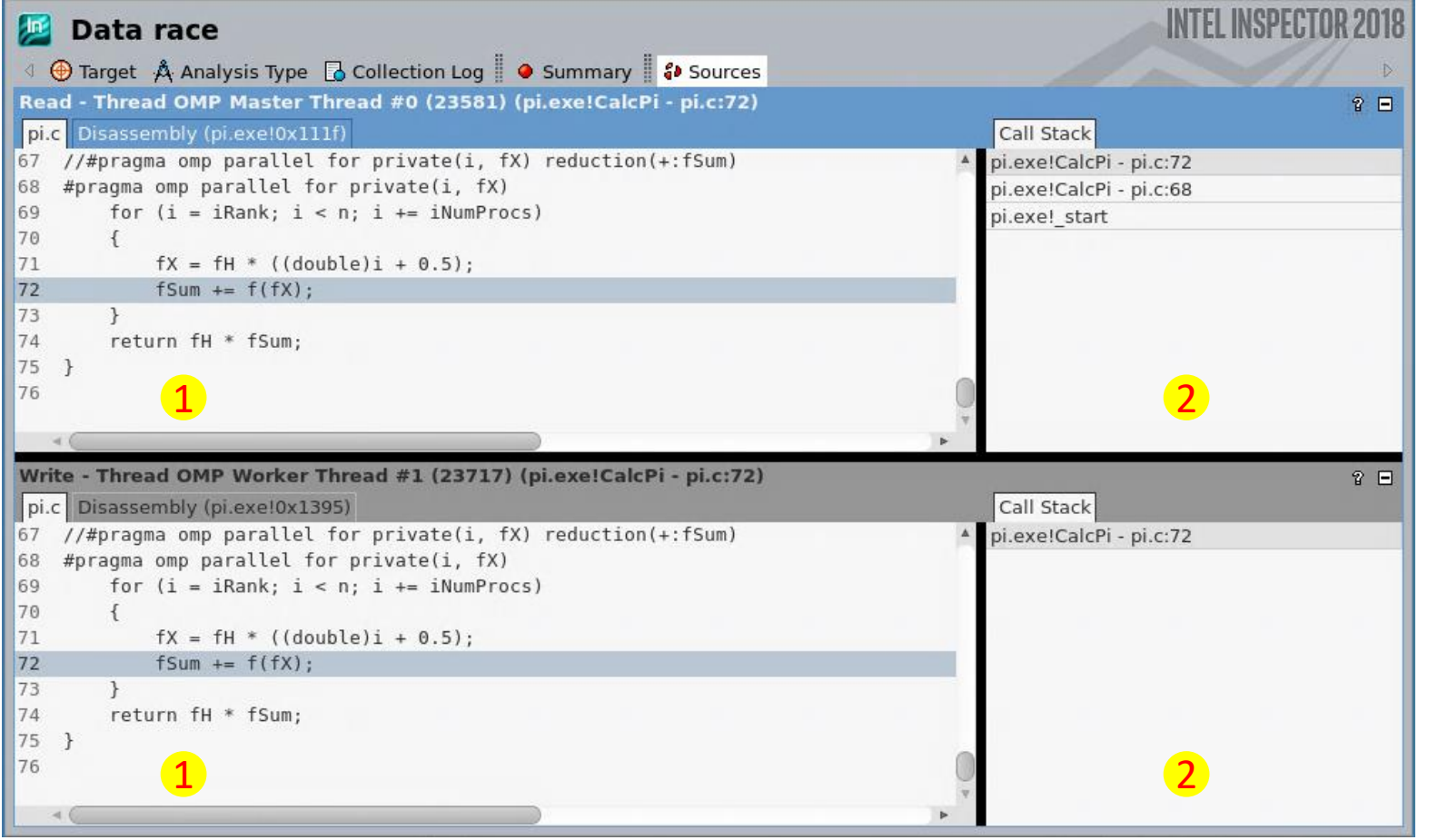

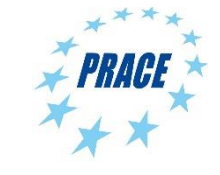

# **Inspector XE: results / 3**

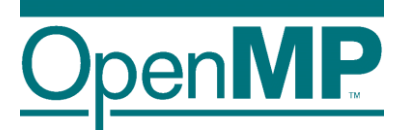

- 1 Source Code producing the issue double click opens an editor
- 2 Corresponding Call Stack

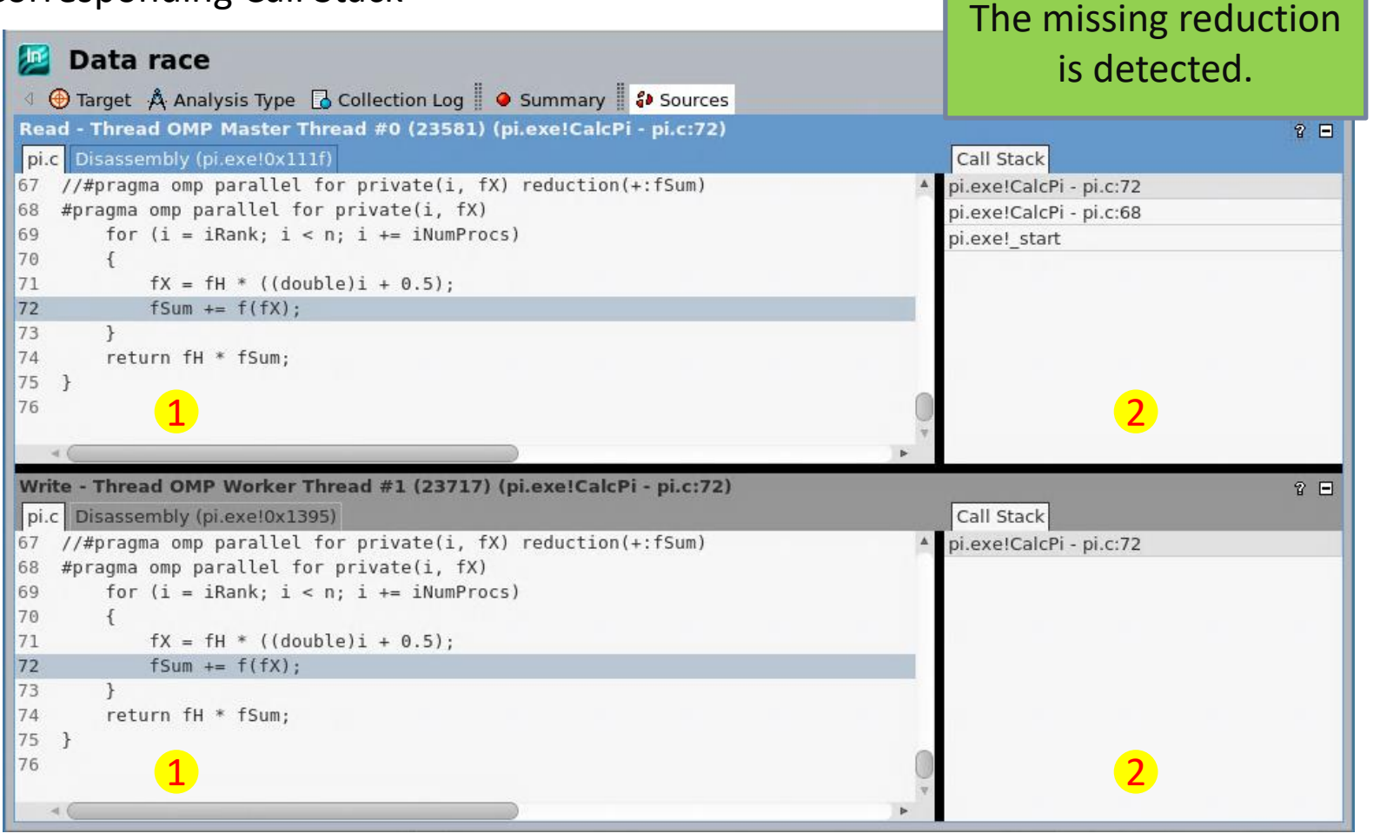

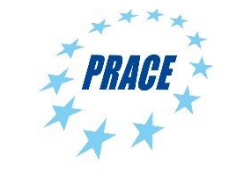

# **Sampling vs. Instrumentation**

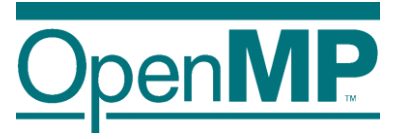

### **Sampling**

- Running program is periodically interrupted to take measurement
- **Statistical inference of program behavior**
- Works with unmodified executables

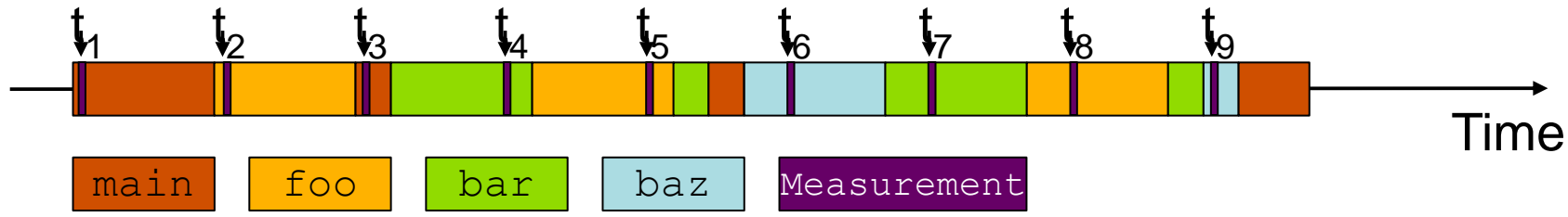

#### **Instrumentation**

- Every event of interest is captured directly
- ◼ More detailed and *exact* information
- ◼ Typically: recompile for instrumentation

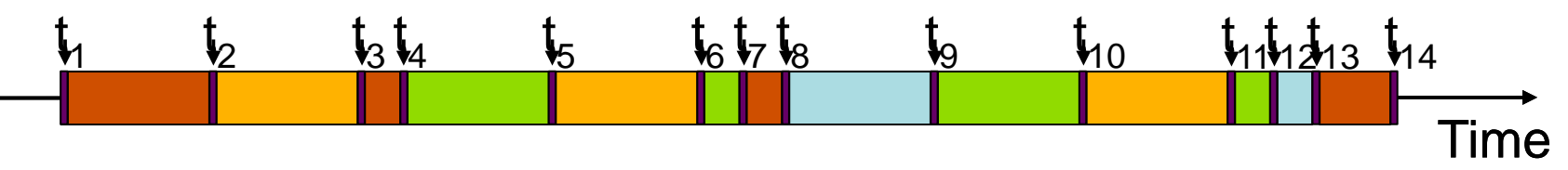

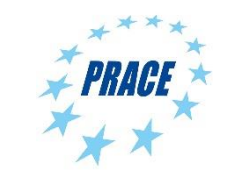

## **Tracing vs. Profiling**

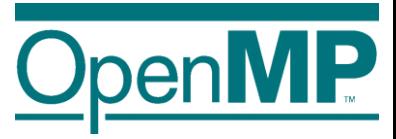

#### **Trace**

■ Chronologically ordered sequence of event records

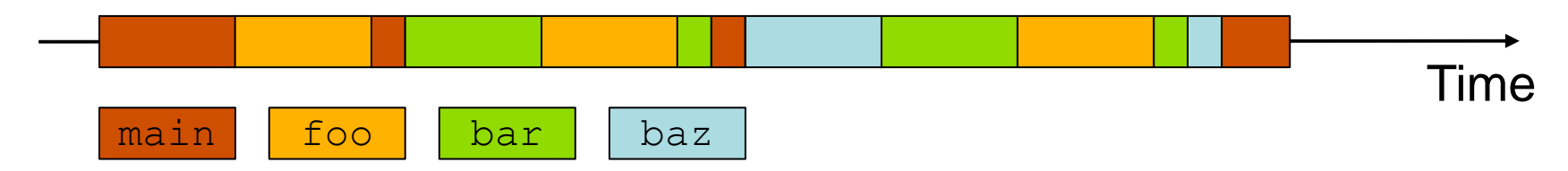

#### **Profile from instrumentation**

Aggregated information

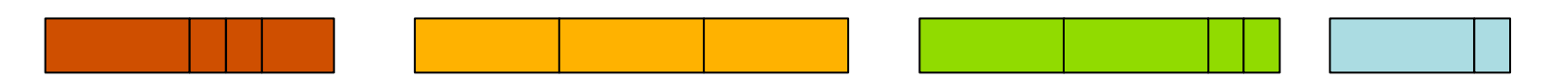

#### **Profile from sampling**

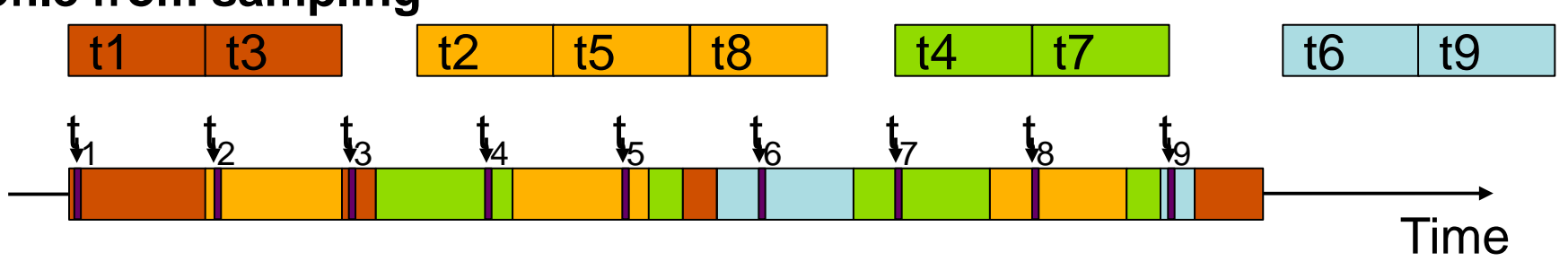

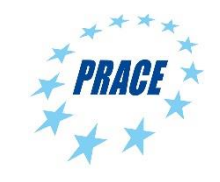

### **OMPT support for sampling**

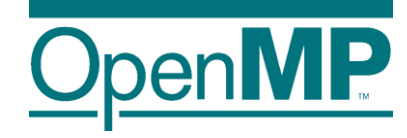

- ◼ OMPT defines states like *barrier-wait*, *work-serial* or *work-parallel*
	- $\rightarrow$  Allows to collect OMPT state statistics in the profile
	- $\rightarrow$  Profile break down for different OMPT states
- OMPT provides frame information
	- $\rightarrow$  Allows to identify OpenMP runtime frames.

void foo() {} void bar()  $\{foo();\}$ void baz()  $\{bar(.); \}$ int main() {foo();bar();baz(); return 0;}

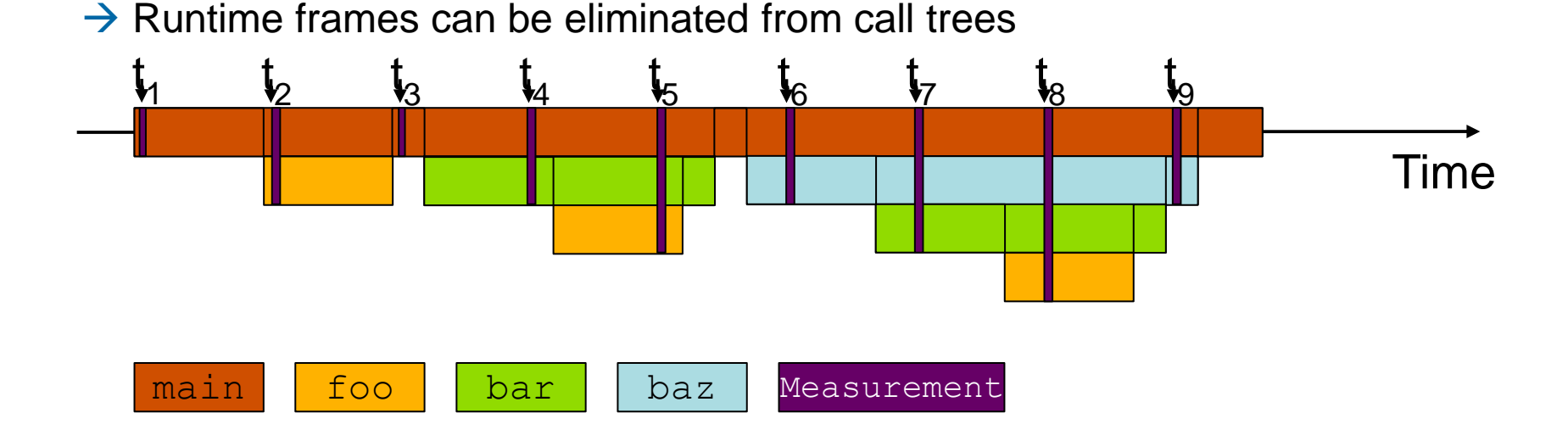

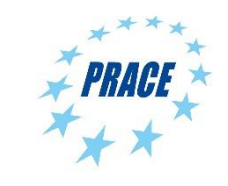

## **OMPT support for instrumentation**

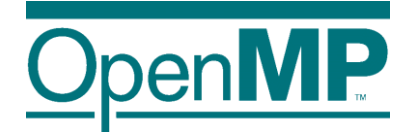

#### OMPT provides event callbacks

- $\rightarrow$  Parallel begin / end
- $\rightarrow$  Implicit task begin / end
- $\rightarrow$  Barrier / taskwait
- $\rightarrow$  Task create / schedule
- Tool can instrument those callbacks
- OpenMP-only instrumentation might be sufficient for some use-cases

```
void foo() {}
void bar() {
 #pragma omp task
    foo();}void baz() {
#pragma omp task
    bar(); }
int main() {
#pragma omp parallel sections
\{foo();bar();baz();\}return 0; }
```
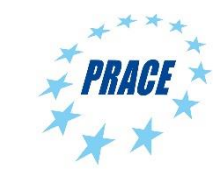

# **VI-HPS Tools / 1**

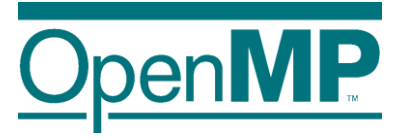

- Virtual institute high productivity supercomputing
- Tool development
- Training:
	- → VI-HPS/PRACE tuning workshop series
	- $\rightarrow$  SC/ISC tutorials
- Many performance tools available under vi-hps.org
	- $\rightarrow$   $\rightarrow$  tools  $\rightarrow$  VI-HPS Tools Guide
	- $\rightarrow$  Tools-Guide: flyer with a 2 page summary for each tool

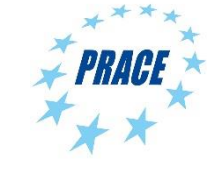

# **VI-HPS Tools / 2**

Data collection

- Score-P : instrumentation based profiling / tracing
- Extrae : instrumentation based profiling / tracing

Data processing

Scalasca : trace-based analysis

#### Data presentation

- ARM Map, ARM performance report
- ◼ CUBE : display for profile information
- Vampir : display for trace data (commercial/test)
- Paraver: display for extrae data
- Tau : visualization

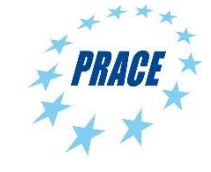

#### V Trace View - /g/g0/blaise/vampir/Small/wrf.otf - Vampir File Edit Chart Filter Window Help  $\frac{9539}{39.042}$ **TO** VI Timeline **Function Summary**  $0s$ 10 s  $20<sub>s</sub>$  $30<sub>s</sub>$ All Processes, Accumulated Exclusi.  $50<sub>s</sub>$  $0s$ 85.826 s MODULE...\_FIELD MODULE...DRIVER 67 s MPI\_Bcast  $\frac{1}{2}$  *MODULE* ... WCM3 Context View  $\blacksquare$  Trace Info  $\times$ Property Value File /g/g0/blaise/var  $\tau$ Function Legend

MPI

DYN

PHYS **WRF** 

**IO NETCDE** 

### **Performance tools GUI**

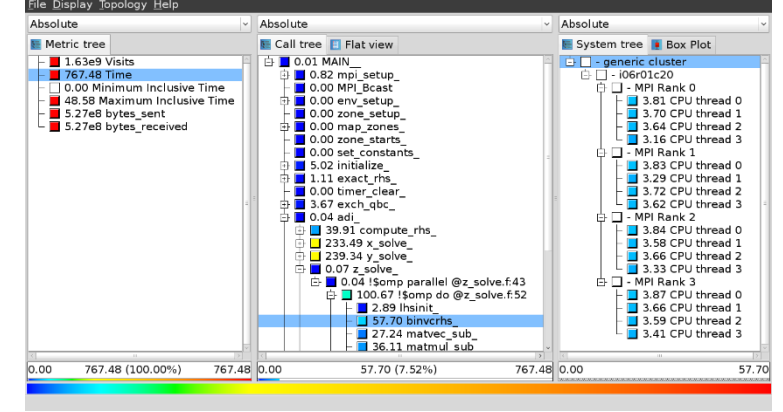

cube 4.1.1 livedvd2: scorep-20120913\_1740\_557443655223384/profile.cubex

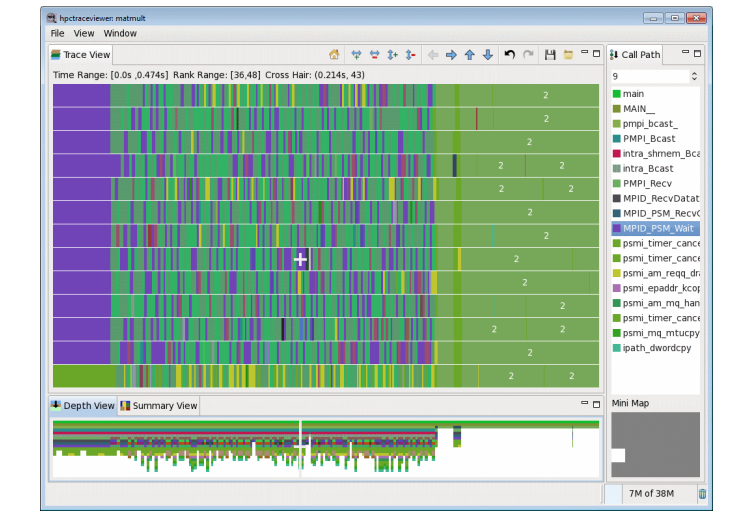

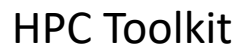

DpenMP

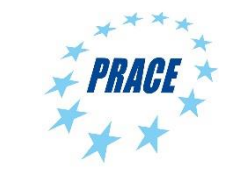

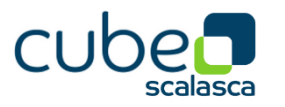

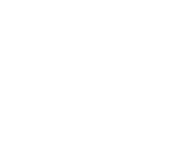

鼍

Process 0

Process 1

Process 2

Process 3

Process 4

Process 5

Process 6

Process 7

Process 8

Process 9

Process 10

Process 11

Process 12

Ħ

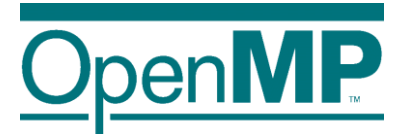

### **Summary**

### Correctness:

- Data Races are very hard to find, since they do not show up every program run.
- Intel Inspector XE or ThreadSanitizer help a lot in finding these errors.
- Use really small datasets, since the runtime increases significantly.

### Performance:

- Start with simple performance measurements like hotspots analyses and then focus on these hot spots.
- In OpenMP applications analyze the waiting time of threads. Is the waiting time balanced?
- $\blacksquare$  Hardware counters might help for a better understanding of an application, but they might be hard to interpret.

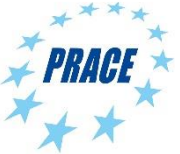

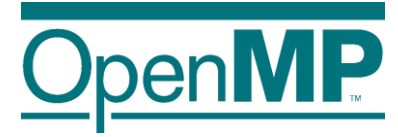

# **OpenMP Parallel Loops**

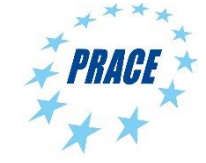

### **loop Construct**

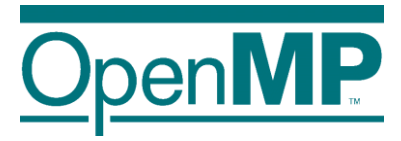

Existing loop constructs are tightly bound to execution model:

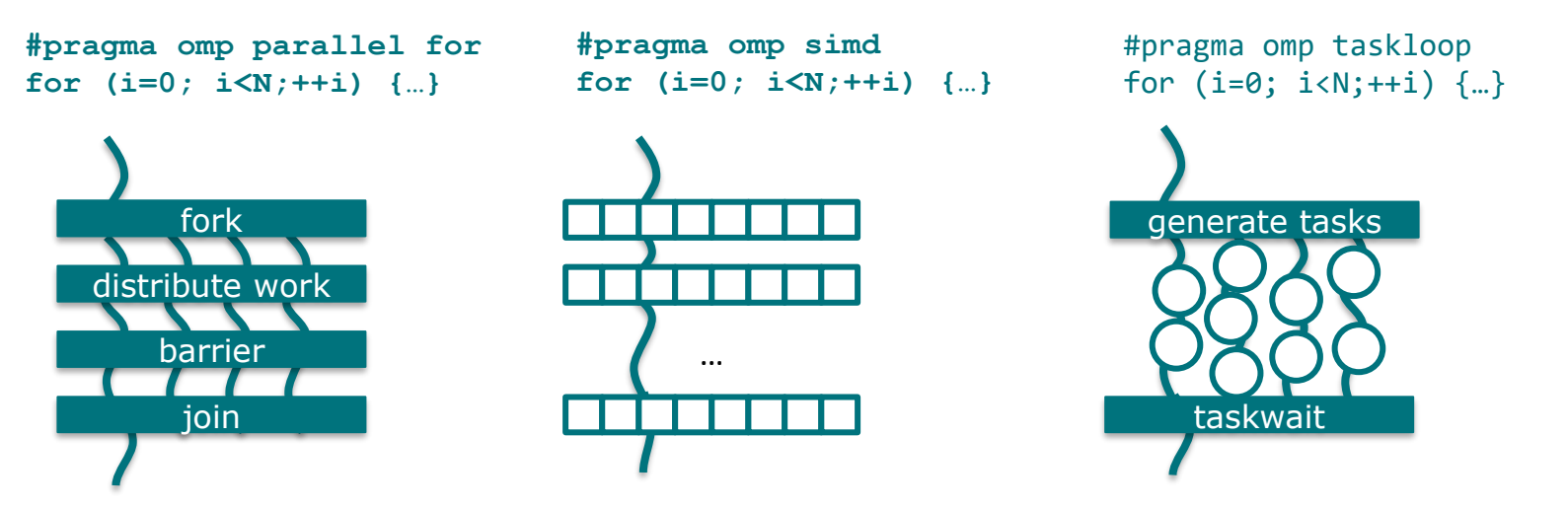

The **loop** construct is meant to tell OpenMP about truly parallel semantics of a loop.

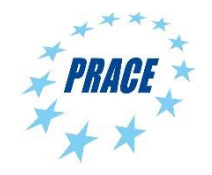

### **OpenMP Fully Parallel Loops**

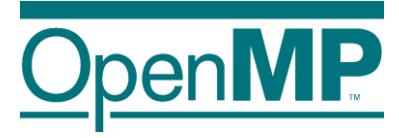

```
int main(int argc, const char* argv[]) {
    float x = (float*) malloc(n * sizeof(float));
    float *y = (float*) malloc(n * sizeof(float));
    // Define scalars n, a, b & initialize x, y
```

```
#pragma omp parallel
#pragma omp loop
    for (int i = 0; i < n; ++i) {
      y[i] = a * x[i] + y[i];}
  }
}
```
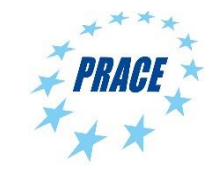

### **loop Constructs, Syntax**

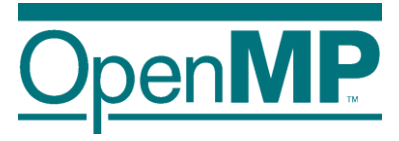

Syntax  $(C/C++)$ #pragma omp loop *[clause[[,] clause],…] for-loops*

■ Syntax (Fortran) !\$omp loop *[clause[[,] clause],…] do-loops [*!\$omp end loop*]*

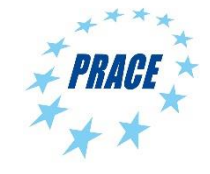

### **loop Constructs, Clauses**

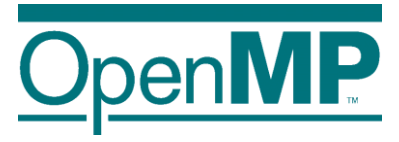

### ◼ bind(*binding*)

- $\rightarrow$  Binding region the loop construct should bind to
- $\rightarrow$  One of: teams, parallel, thread

### order(concurrent)

- $\rightarrow$  Tell the OpenMP compiler that the loop can be executed in any order.
- $\rightarrow$  Default!
- ◼ collapse(*n*)
- ◼ private(*list*)
- ◼ lastprivate(*list*)
- ◼ reduction(*reduction-id*:*list*)

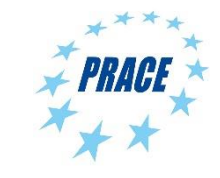

### **Extensions to Existing Constructs**

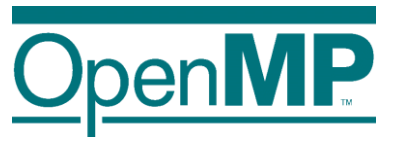

Existing loop constructs have been extended to also have truly parallel semantics.

### C/C++ Worksharing:

#pragma omp [for|simd] order(concurrent) \ *[clause[[,] clause],…]*

*for-loops* 

### Fortran Worksharing:

```
!$omp [do|simd] order(concurrent) & 
                 [clause[[,] clause],…] 
do-loops
[!$omp end [do|simd}]
```
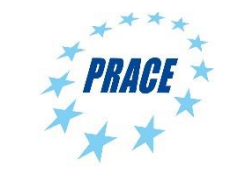

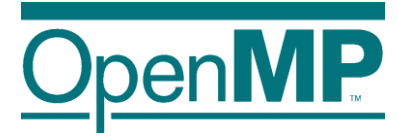

### **DOACROSS Loops**

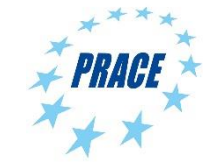

7 **Advanced OpenMP Tutorial – Advanced Language Features: DOACROSS Michael Klemm**

### **DOACROSS Loops**

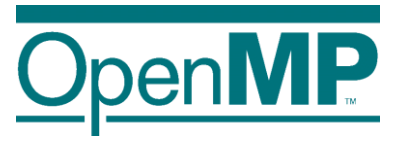

■ "DOACROSS" loops are loops with special loop schedules

- $\rightarrow$  Restricted form of loop-carried dependencies
- $\rightarrow$  Require fine-grained synchronization protocol for parallelism
- Loop-carried dependency:
	- $\rightarrow$  Loop iterations depend on each other
	- $\rightarrow$  Source of dependency must scheduled before sink of the dependency

### ■ DOACROSS loop:

 $\rightarrow$  Data dependency is an invariant for the execution of the whole loop nest

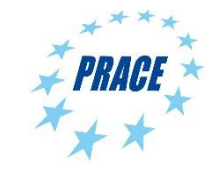

### **Parallelizable Loops**

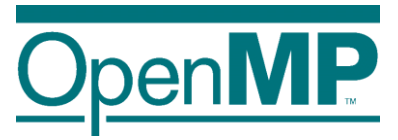

◼ A parallel loop cannot not have any loop-carried dependencies (simplified just a little bit!)

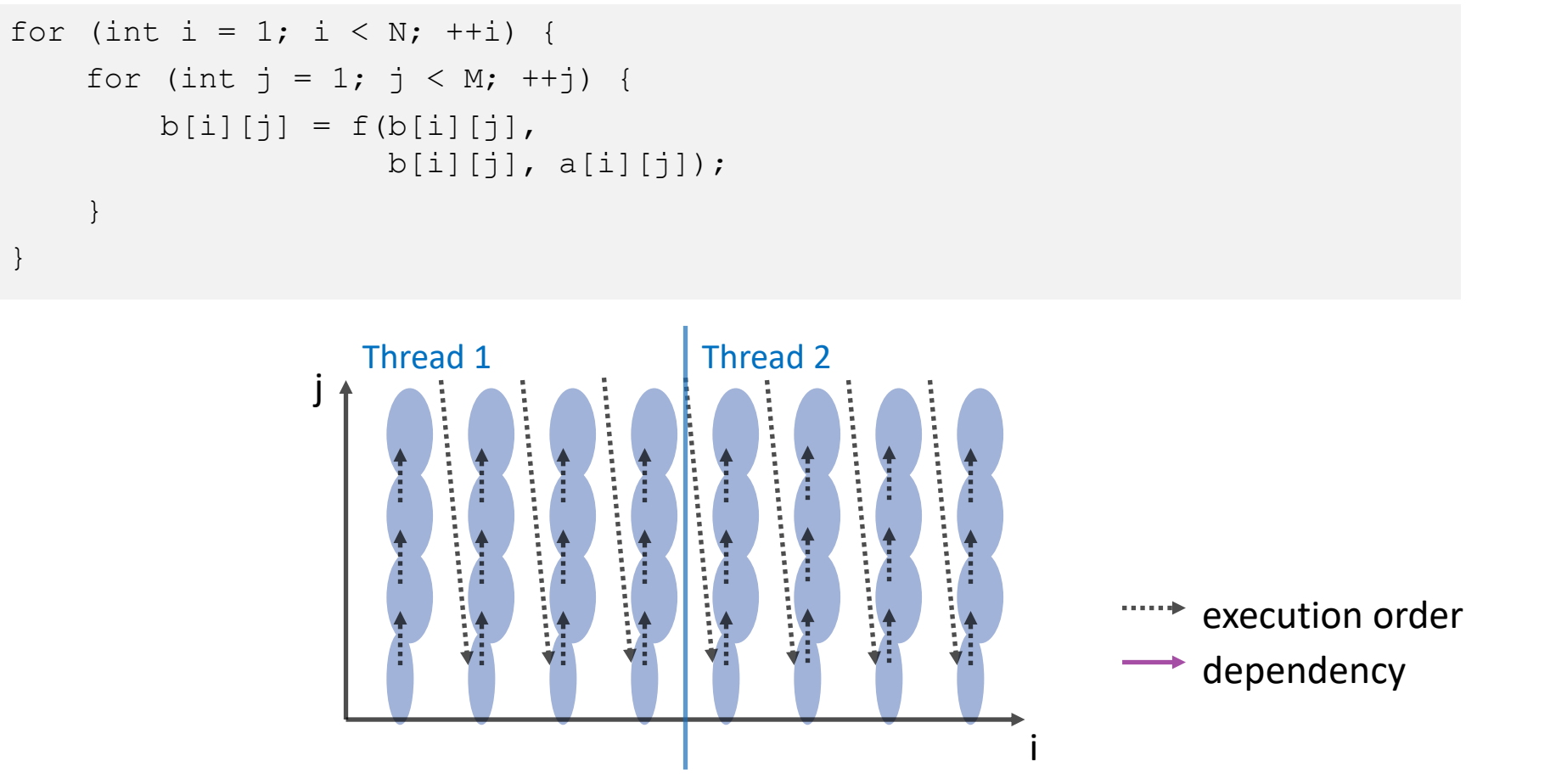

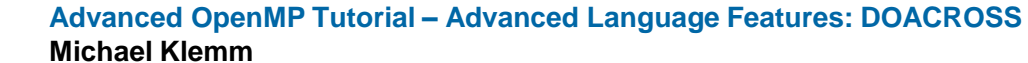

### **Non-parallelizable Loops**

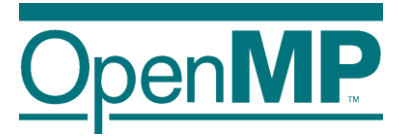

■ If there is a loop-carried dependency, a loop cannot be parallelized anymore ("easily" that is)

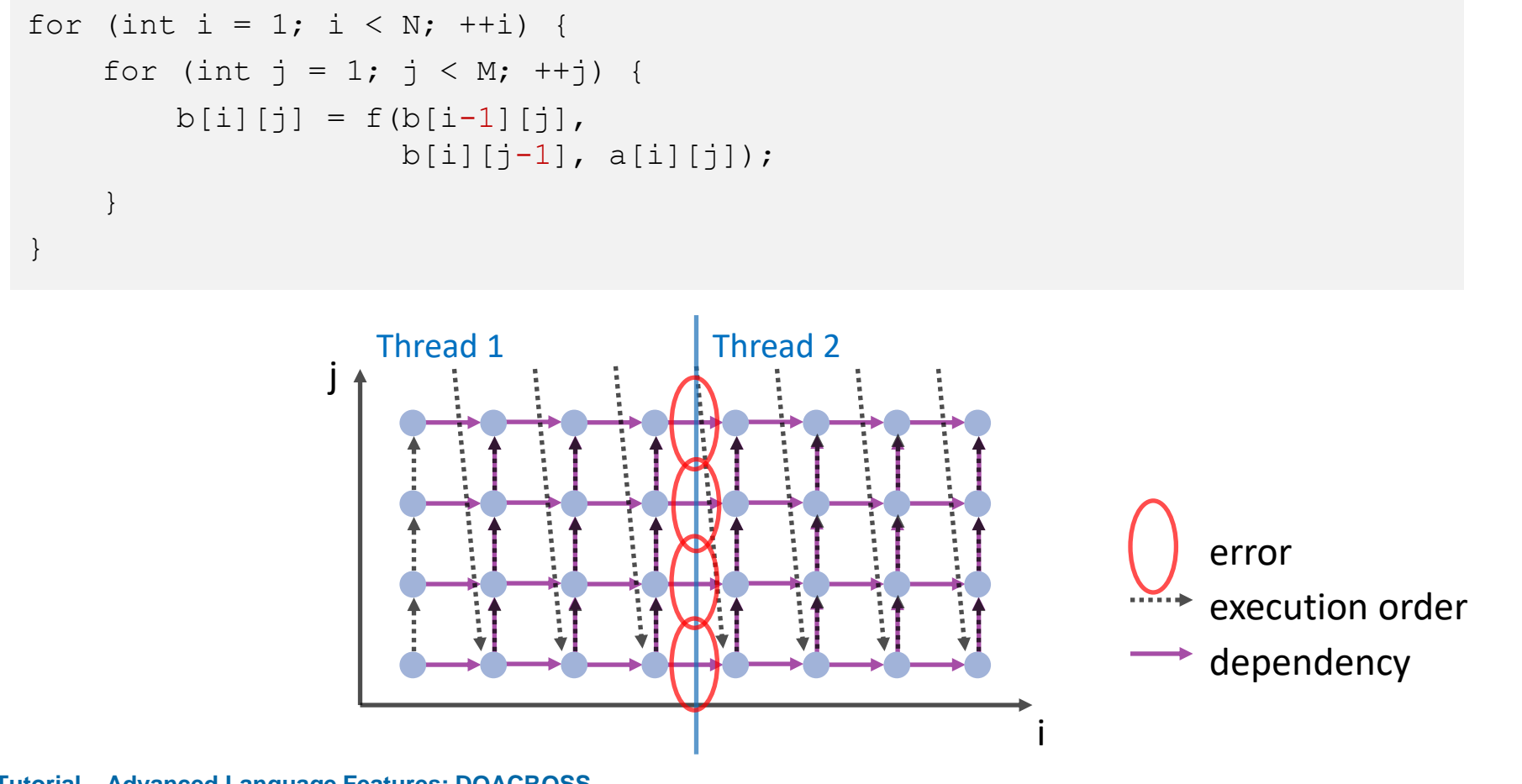

### **Wavefront-Parallel Loops**

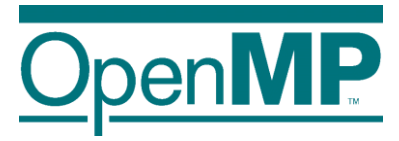

 $\blacksquare$  If the data dependency is invariant, then skewing the loop helps remove the data dependency

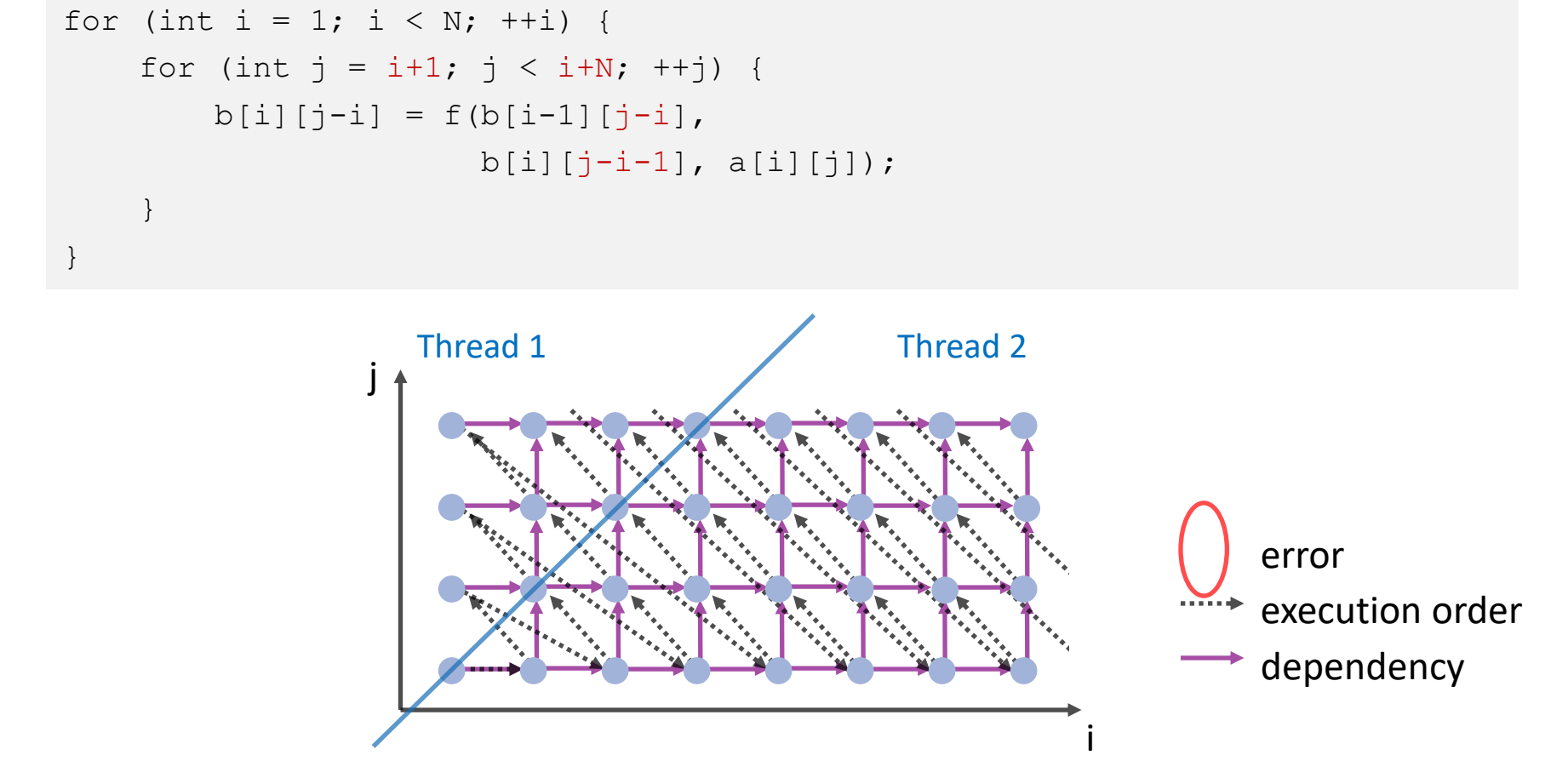

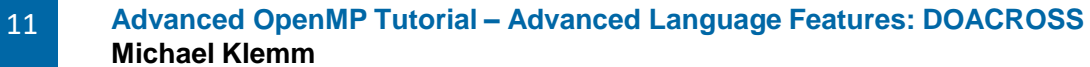

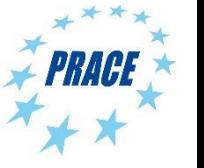

# **DOACROSS Loops with OpenMP**

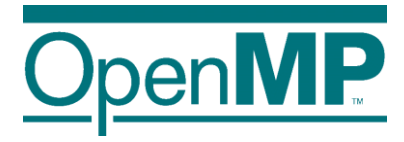

- OpenMP 4.5 extends the notion of the ordered construct to describe loop-carried dependencies
- $\blacksquare$  Syntax (C/C++):

#pragma omp for ordered(*d*) *[clause[[,] clause],…]*

*for-loops*

### and

#pragma omp ordered *[clause[[,] clause],…]*

### where clause is one of the following:

depend(source) depend(sink:vector)

### ■ Syntax (Fortran):

```
!$omp do ordered(d) [clause[[,] clause],…]
do-loops
!$omp ordered [clause[[,] clause],…]
```
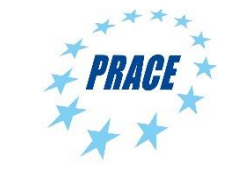
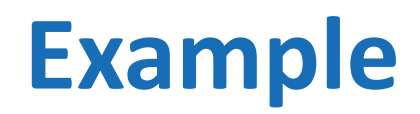

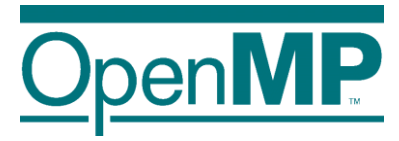

■ The ordered clause tells the compiler about loop-carried dependencies and their distances

```
#pragma omp parallel for ordered(2)
for (int i = 1; i < N; ++i) {
    for (int j = 1; j < M; ++j) {
#pragma omp ordered depend(sink:i-1,j) depend(sink:i,j-1)
        b[i][j] = f(b[i-1][j],b[i][j-1], a[i][j]);
    }
#pragma omp ordered depend(source)
}
```
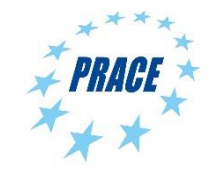

#### **Example: 3D Gauss-Seidel**

```
#pragma omp for ordered(2) private(j, k)
for (i = 1; i < N-1; ++i) {
 for (i = 1; j < N-1; ++j) {
#pragma omp ordered depend(sink: i-1, j-1) depend(sink: i-1, j) \
                    depend(sink: i-1, j+1) depend(sink: i, j-1)
   for (k = 1; k < N-1; ++k) {
      double tmp1 = (p[i-1][j-1][k-1] + p[i-1][j-1][k] + p[i-1][j-1][k+1]+ p[i-1][j][k-1] + p[i-1][j][k] + p[i-1][j][k+1]
                     + p[i-1][j+1][k-1] + p[i-1][j+1][k] + p[i-1][j+1][k+1]);
      double tmp2 = (p[i][j-1][k-1] + p[i][j-1][k] + p[i][j-1][k+1]+ p[i][j][k-1] + p[i][j][k] + p[i][j][k+1]
                     + p[i][j+1][k-1] + p[i][j+1][k] + p[i][j+1][k+1]);
      double tmp3 = (p[i+1][j-1][k-1] + p[i+1][j-1][k] + p[i+1][j-1][k+1]+ p[i+1][j][k-1] + p[i+1][j][k] + p[i+1][j][k+1]
                     + p[i+1][j+1][k-1] + p[i+1][j+1][k] + p[i+1][j+1][k+1]);
     p[i][i][k] = (tmp1 + tmp2 + tmp3) / 27.0;}
#pragma omp ordered depend(source)
  }
}
```
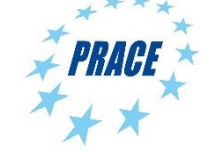

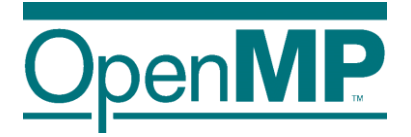

# **OpenMP Meta-Programming**

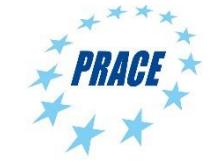

15 **Advanced OpenMP Tutorial – Advanced Language Features: DOACROSS Michael Klemm**

### **The metadirective Directive**

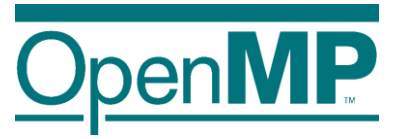

■ Construct OpenMP directives for different OpenMP contexts ■ Limited form of meta-programming for OpenMP directives and clauses

```
#pragma omp target map(to:v1,v2) map(from:v3)
#pragma omp metadirective \
            when( device={arch(nvptx)}: teams loop ) \setminusdefault( parallel loop )
for (i = lb; i < ub; i++)v3[i] = v1[i] * v2[i];
```

```
!$omp begin metadirective &
            when( implementation={unified shared memory}: target ) &
            default( target map(mapper(vec map), tofrom: vec) )
!$omp teams distribute simd
do i=1, vec%size()
  call vec(i)%work()
end do
!$omp end teams distribute simd
!$omp end metadirective
```
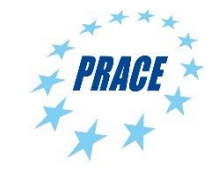

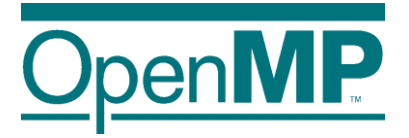

# **Nothing Directive**

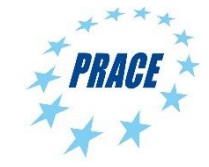

17 **Advanced OpenMP Tutorial – Advanced Language Features: DOACROSS Michael Klemm**

# **The nothing Directive**

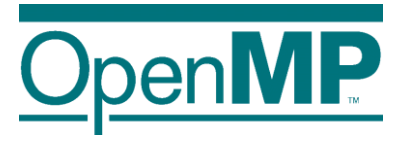

■ The nothing directive makes meta programming a bit clearer and more flexible.

 $\blacksquare$  If a certain criterion matches, the nothing directive can stand to indicate that no (other) OpenMP directive should be used.

 $\rightarrow$  The nothing directive is implicitly added if no condition matches

```
!$omp begin metadirective &
            when( implementation={unified shared memory}: &
                  target teams distribute parallel do simd) &
            default( nothing )
do i=1, vec%size()
   call vec(i)%work()
end do
!$omp end metadirective
```
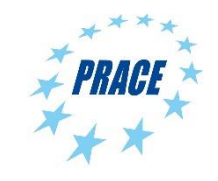

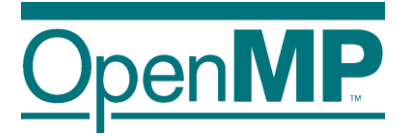

### **Error Directive**

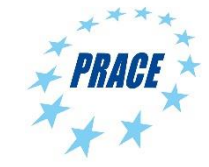

19 **Advanced OpenMP Tutorial – Advanced Language Features: DOACROSS Michael Klemm**

### **Error Directive Syntax**

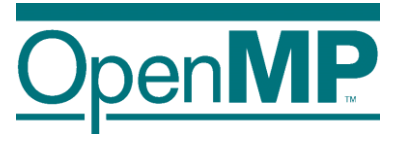

 $\blacksquare$  Syntax (C/C++) #pragma omp error *[clause[[,] clause],…] for-loops*

■ Syntax (Fortran) !\$omp error *[clause[[,] clause],…] do-loops [*!\$omp end loop*]*

#### ■ Clauses

one of: at(compilation), at(runtime) one of: severity(fatal), severity(warning) message(*msg-string*)

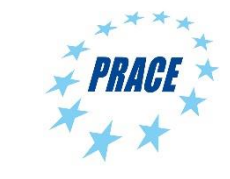

#### **Error Directive**

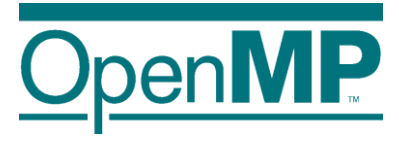

■ Can be used to issue a warning or an error at compile time and runtime. ■ Consider this a "directive version" of assert(), but with a bit more flexibility.

```
#pragma omp parallel
{
    if (omp_get_num_threads() % 2) {
#pragma omp error at(runtime) severity(warning) \
                  message("Running on odd number of threads\n");
    }
    do_stuff_that_works_best_with_even_thread_count();
}
```
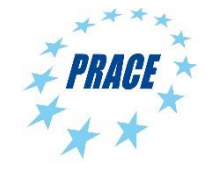

#### **Error Directive**

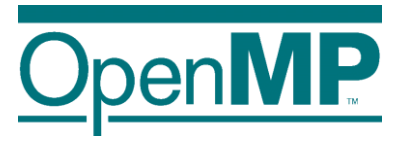

■ Can be used to issue a warning or an error at compile time and runtime.

- Consider this a "directive version" of assert(), but with a bit more flexibility.
- More useful in combination with OpenMP metadirective

```
!$omp begin metadirective &
           when( arch={fancy processor}: parallel ) &
           default( error severity(fatal) at(compilation) & 
                           message("No implementation available" )
   call fancy_impl_for_fancy_processor()
!$omp end metadirective
```
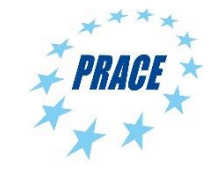

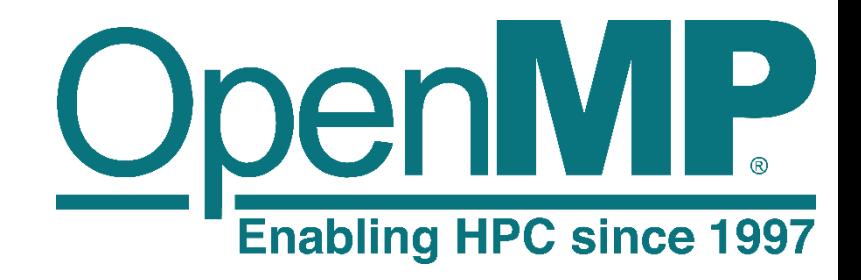

# OpenMP API Version 5.1 State of the Union

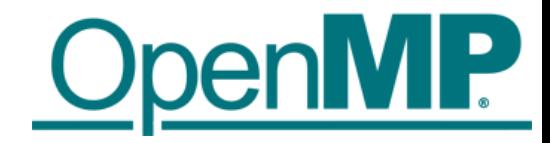

# Architecture Review Board

The mission of the OpenMP ARB (Architecture Review Board) is to standardize directive-based multi-language high-level parallelism that is performant, productive and portable.

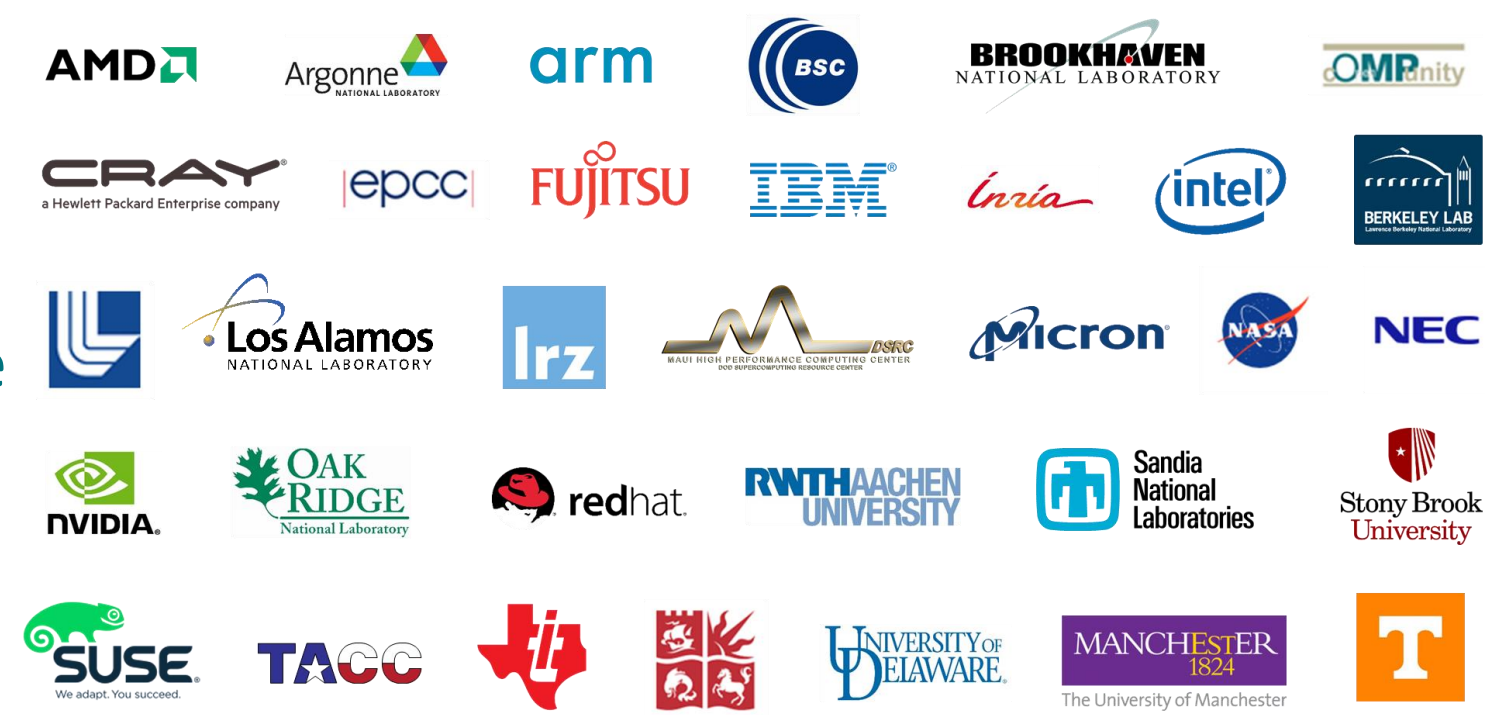

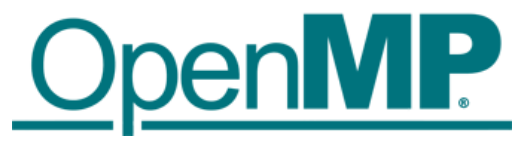

# Development Process of the Specification

#### ■ Modifications of the OpenMP specification follow a (strict) process:

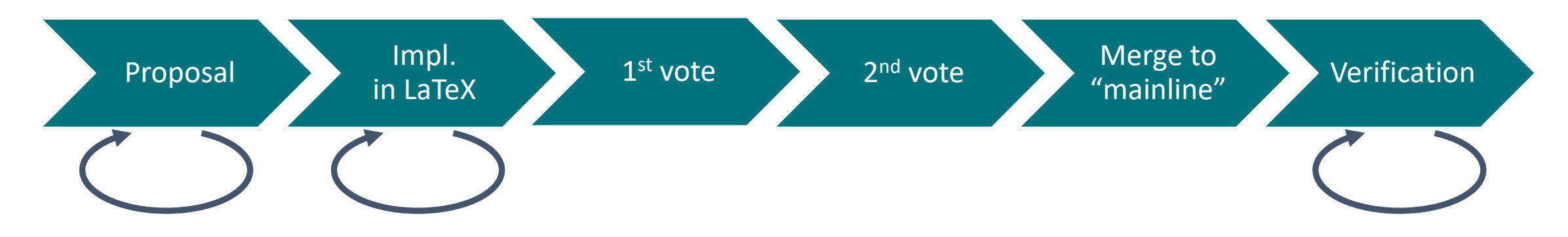

#### ■ Release process for specifications:

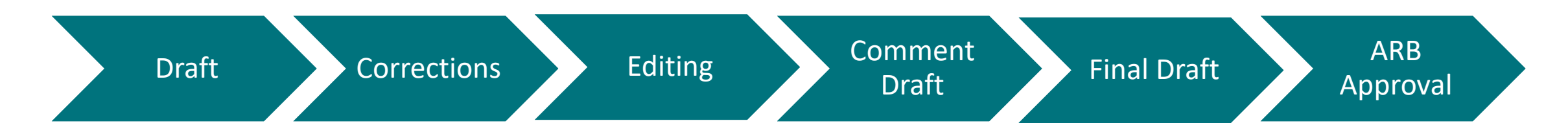

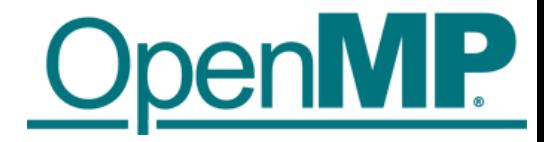

# OpenMP Roadmap

#### ■OpenMP has a well-defined roadmap:

- 5-year cadence for major releases
- **One minor release in between**
- (At least) one Technical Report (TR) with feature previews in every year

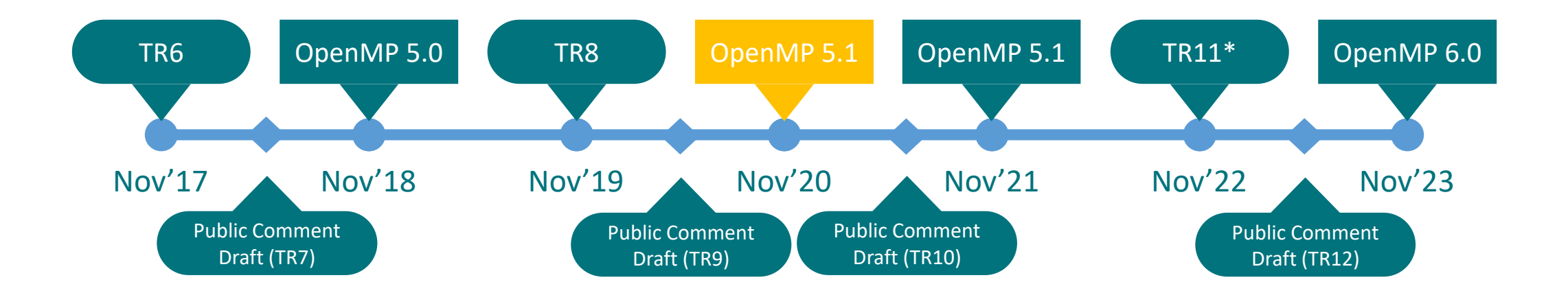

\* Numbers assigned to TRs may change if additional TRs are released.

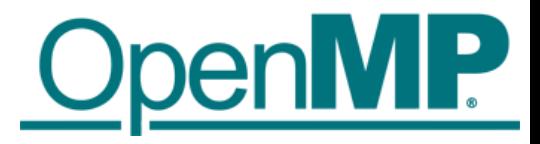

### OpenMP API Version 6.0 Outlook – Plans

- Better support for descriptive and prescriptive control
- More support for memory affinity and complex memory hierarchies
- ■Support for pipelining, other computation/data associations
- Continued improvements to device support
	- Extensions of deep copy support (serialize/deserialize functions)
- ■Task-only, unshackled or free-agent threads
- Event-driven parallelism

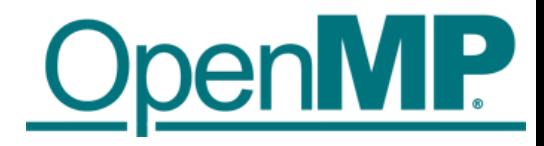

# Printed OpenMP API Specification

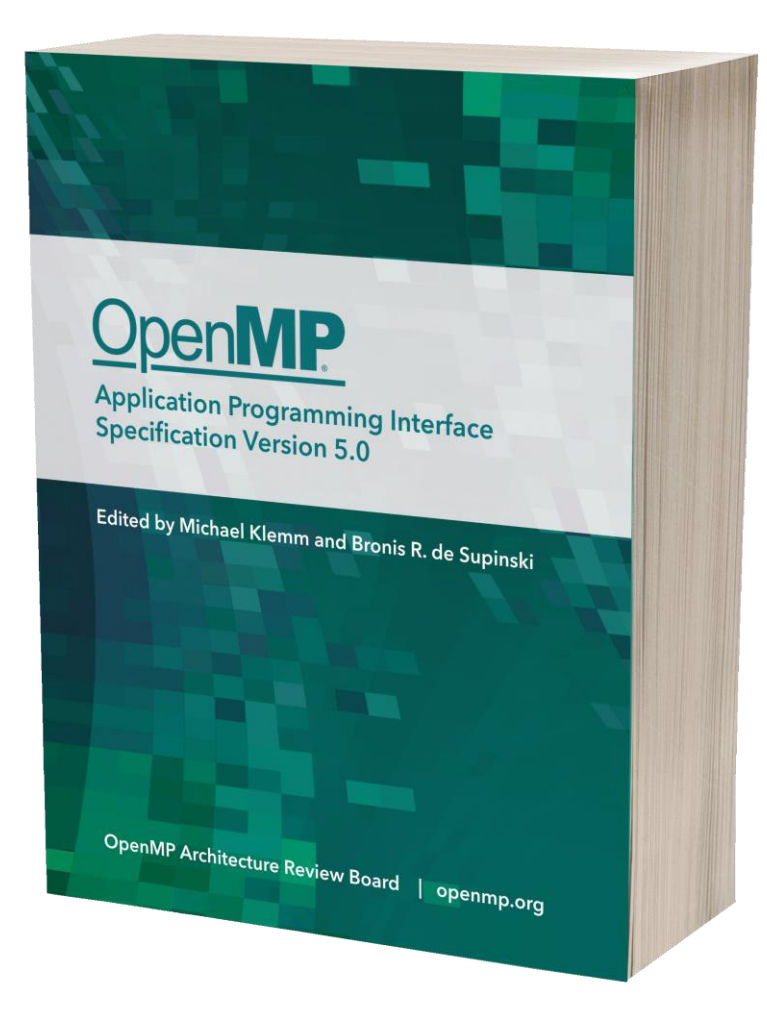

- Save your printer-ink and get the full specification as a paperback book!
	- **E** Always have the spec in easy reach.
	- **Includes the entire specification with the same** pagination and line numbers as the PDF.
	- **E** Available at a near-wholesale price.

#### ■Get yours at Amazon at https://link.openmp.org/book51

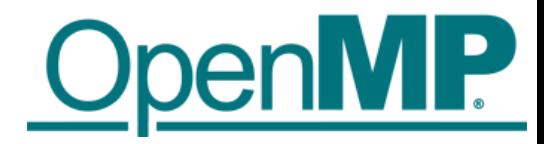

### Recent Books about OpenMP

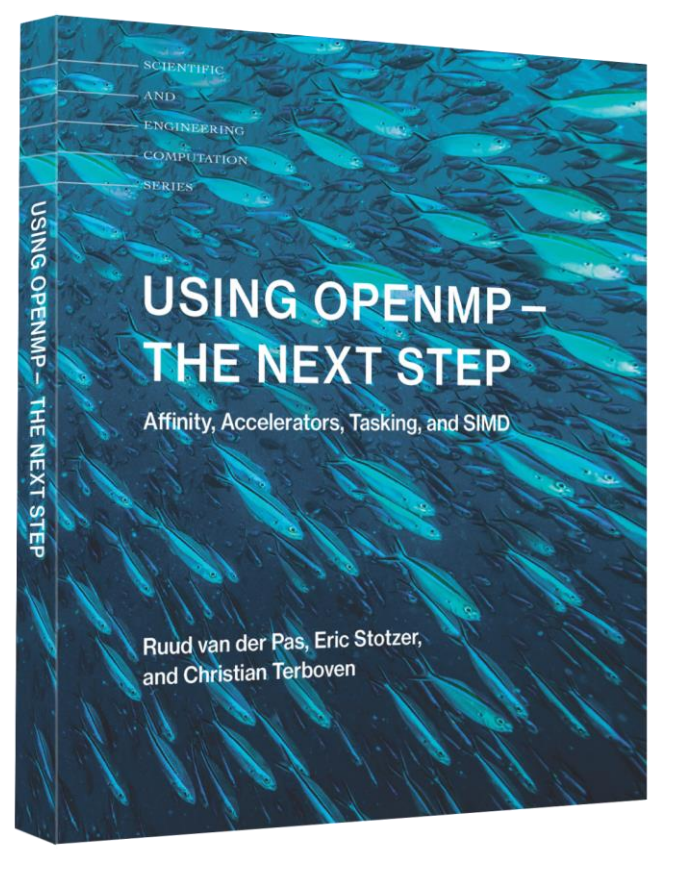

Covers all of the OpenMP 4.5 features, 2017

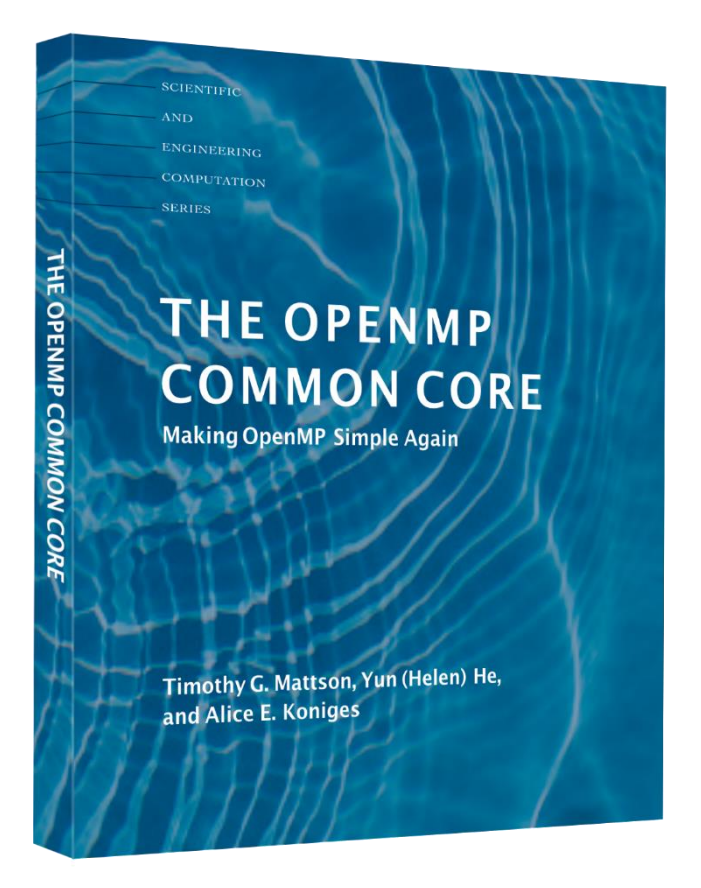

Introduces the OpenMP Common Core, 2019

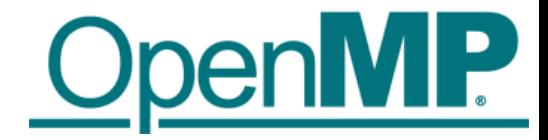

# Help Us Shape the Future of OpenMP

■OpenMP continues to grow

■ 33 members currently

■ You can contribute to our annual releases

■Attend IWOMP, become a cOMPunity member

■OpenMP membership types now include less expensive memberships

**• Please get in touch with me if you are interested** 

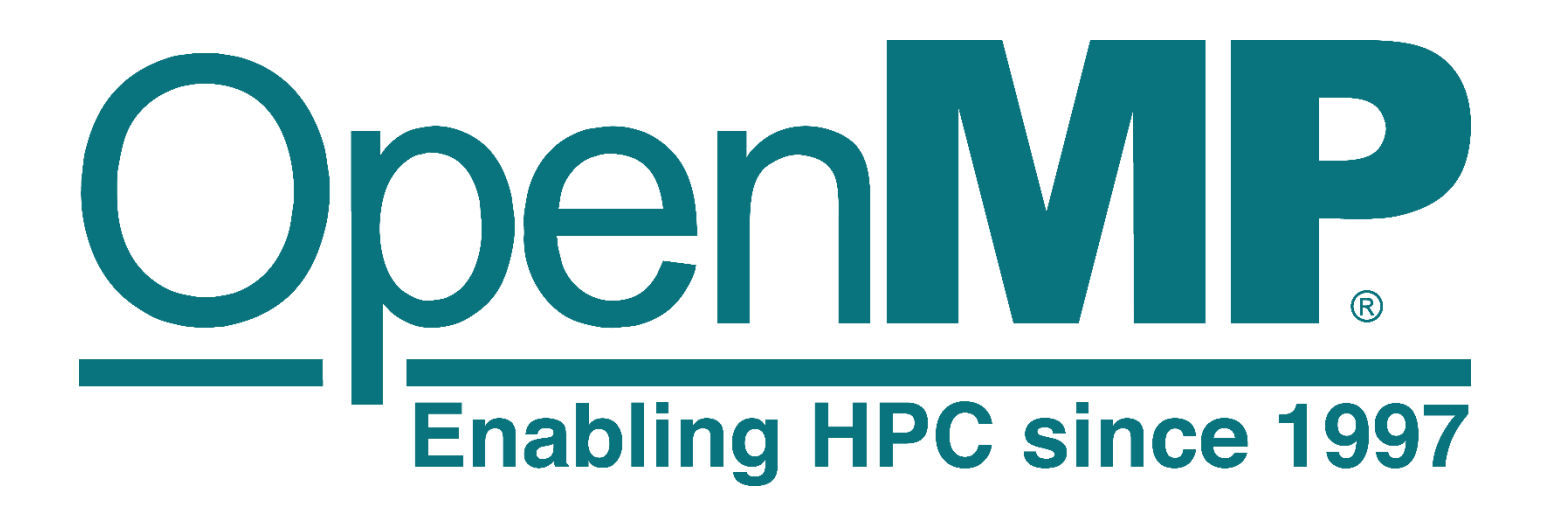

Visit www.openmp.org for more information